# **Základní prvky modelování ve fyzice a chemii**

- ? elementární částice + gravitace: "teorie všeho"
- (známé) elementární částice: standardní model at. jádra...
- $\bigcirc$  jádra + elektrony + fotony: QED přesná spektroskopie...
- jádra + elektrony: Schrödingerova rovnice vlastnosti malých molekul, spektra, rovnováhy v plynné fázi, kinetika, fotochemie...
- atomy[\\*](#page-0-0) : klasické (nebo kvantové) atomistické modelování
- implicitní rozpouštědlo: kontinuum + náhodné síly
- hrubozrnné/zhrubené (coarse-grained) modely: mezo/nanoskopická škála element = víceatomová skupina viz viz [DOI: 10.1017/S0033583515000256](https://www.cambridge.org/core/journals/quarterly-reviews-of-biophysics/article/modeling-and-simulation-of-proteinsurface-interactions-achievements-and-challenges/D549241EE733E490228463394EF7A755) (surfaktant = hlava + ocas, polymer = [článek] $_0, \ldots$ )
	- pro přehled časových a prostorových škál simulačních technik
- mikroskopická škála: větší částice hromada písku, micely...
- materiál jako kontinuum: parciální diferenciální rovnice tok tepla, statika, atomová bomba...
- $\bigcirc$  gravitace: Einsteinovy rovnice černé díry, gravitační vlny...
- multiscale modeling: QM/MM enzymy...
- <span id="page-0-0"></span> $*$ příp. pomocná centra / větší skupiny (-CH<sub>3</sub>)

Jádra jsou mnohem těžší než elektrony ⇒ elektronové pohyby jsou mnohem rychlejší (**Bornova–Oppenheimerova aproximace**)

potential energy surface (PES)

energie jako funkce souřadnic poloh všech atomových jader

**Jak získám PES?**

z kvantových výpočtů (Schrödingerova rovnice):

- velmi drahé, zvl. pro mnoho atomů
- nepotřebuje "silové pole" ⇒ velká predikční (Dlevné schopnost
- $\ominus$  pro některé jevy dost nepřesné

**kombinace** = QM/MM metody (Quantum Mechanics/Molecular Mechanics)

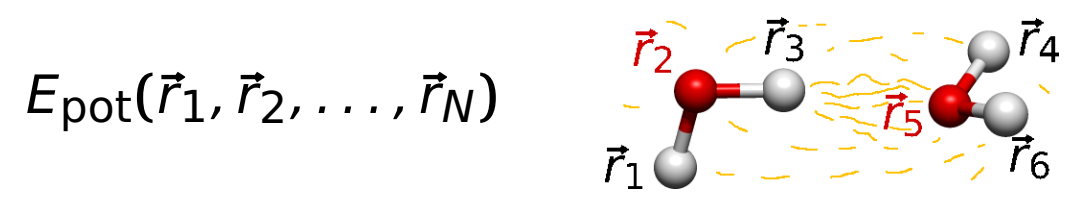

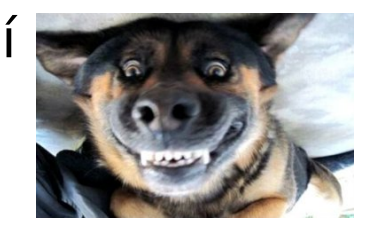

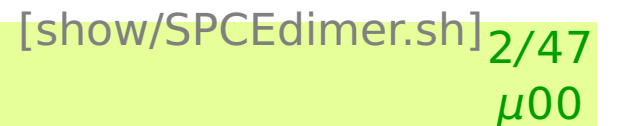

aproximujeme vzorcem = **silové pole**, též

molekulová mechanika, potenciál, model:

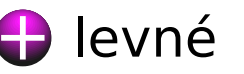

jen tak pˇresné, jak pˇresné je silové pole **⇒** malá predikční schopnost

# **PES a modelování v chemii** 3/47

- použiju klasickou mechaniku: na statické výpočty (minimum energie, potenciál v okolí aj.) na výpočet vývoje systému v čase (**m**olekulová **d**ynamika, MD) na výpočet termodynamických veličin vzorkováním (Monte Carlo, MC)
- použiju kvantovou mechaniku (na jádra): metoda dráhového integrálu (PI MC, PI MD)
- použiju klasickou mechaniku s kvantovými korekcemi

kombinace silové pole + klasická mechanika = "molekulová mechanika" (MM); v užším smyslu nezahrnuje MC a MD

# **Molekulová mechanika – statický pohled** 4/47

Používáme PES, zpravidla popsanou silovým polem

- Minimalizace energie  $(T = 0)$ , "optimalizace struktury"
- Refinement zpřesnění struktury (z rozptylových experimentů)
- Biochemie: tvar molekul (klíč + zámek), síly (hydrofilní/hydrofobní...)
- Deskriptory pro QSAR (Quantitative Structure–Activity Relationship)

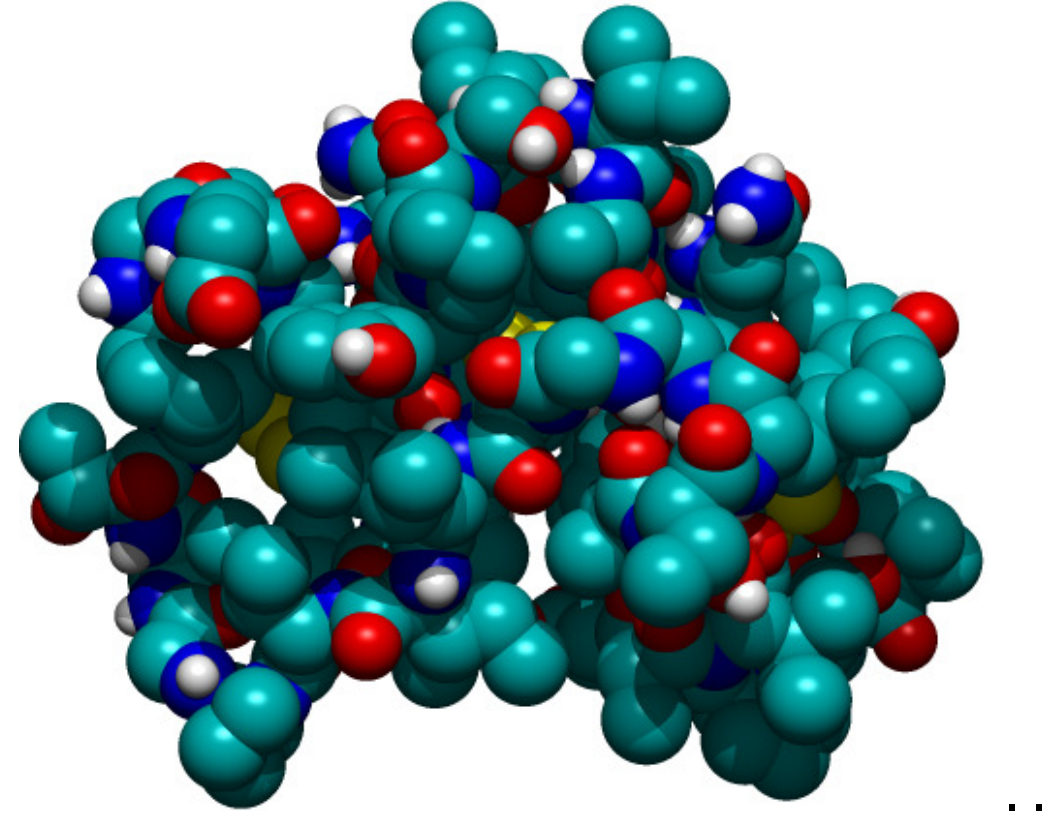

# **Co je to pohyb?** 5/47

"Skutečný" pohyb molekul v čase

Všechny možné konfigurace (molekul) zprůměrované v čase:

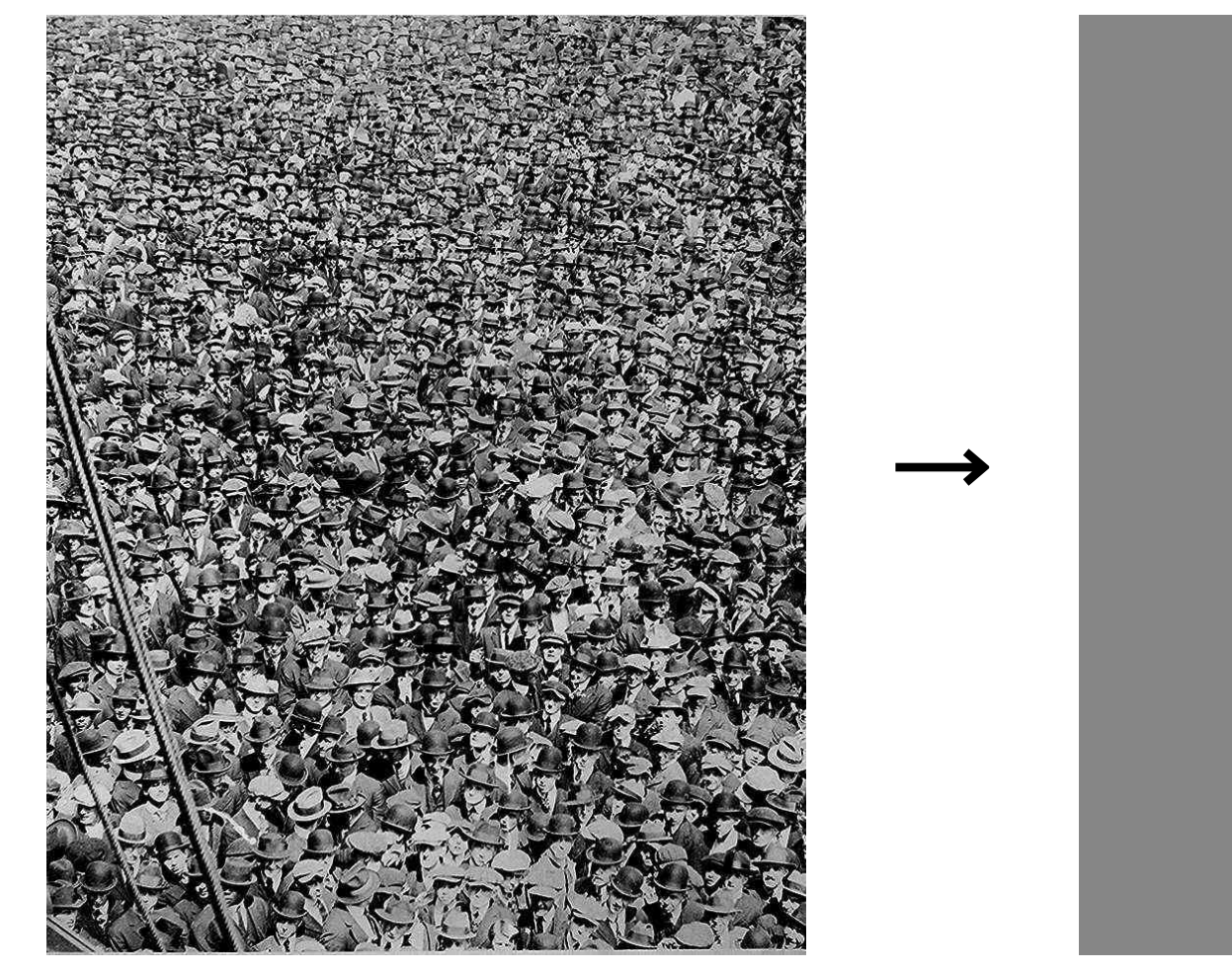

Statistická termodynamika se zabývá výpočtem veličin (bod varu, afinita ligandu k receptoru...) na základě představy (makro)stavu systému jako "průměru" všech možných konfigurací

# **Molekulové simulace** <sup>6</sup>/<sup>47</sup>

- molekulová dynamika (MD)
	- časový vývoj systému složeného z mnoha molekul
	- $\Box$  pohyb každého atomu je určen silami, které na něj v každém okamžiku působí
- metoda Monte Carlo (MC); přesněji Metropolisova metoda a varianty
	- posloupnost konfigurací systému generována pomocí náhodných čísel
	- provedeme náhodný pohyb molekuly a rozhodneme se, zda jej pˇrijmeme (tak, aby pravděpodobnosti výskytu konfigurací molekul byly stejné jako v realitě)
- kinetické Monte Carlo
	- simulovaný děj je rozdělen na elementární události (napˇr. adsorpce atomu na rostoucím krystalu, reakce na katalyzátoru)
	- událost, ke které dojde, vybíráme podle známé pravděpodobnosti
- kvantové simulace MD, MC
- metody Las Vegas náhodná cesta k deterministickému výsledku (náhodný pivot)

# **Co simulujeme** <sup>7</sup>/<sup>47</sup>

## Kapaliny:

- vliv struktury na vlastnosti (anomálie vody), roztoky
- fázové rovnováhy, rozpustnost
- **O** povrchy a rozhraní, surfaktanty
- Pevné látky:
	- $\bigcirc$  struktura krystalů, materiály (poruchy)
	- adsorpce (zeolity)
- Biochemie:
	- proteiny, nukleové kyseliny, iontové kanály, lipidické membrány
- Nanoobjekty:
	- micely, polymery, samoskladba (coarse-grained modely, mřížky)
- Podobnými metodami lze studovat:
	- sypké materiály, optimalizace, šíření epidemií, evo-devo...

#### **Optimalizace struktury (molekulová mechanika)**

[uvodsim/blend.sh] 8/47 μ00

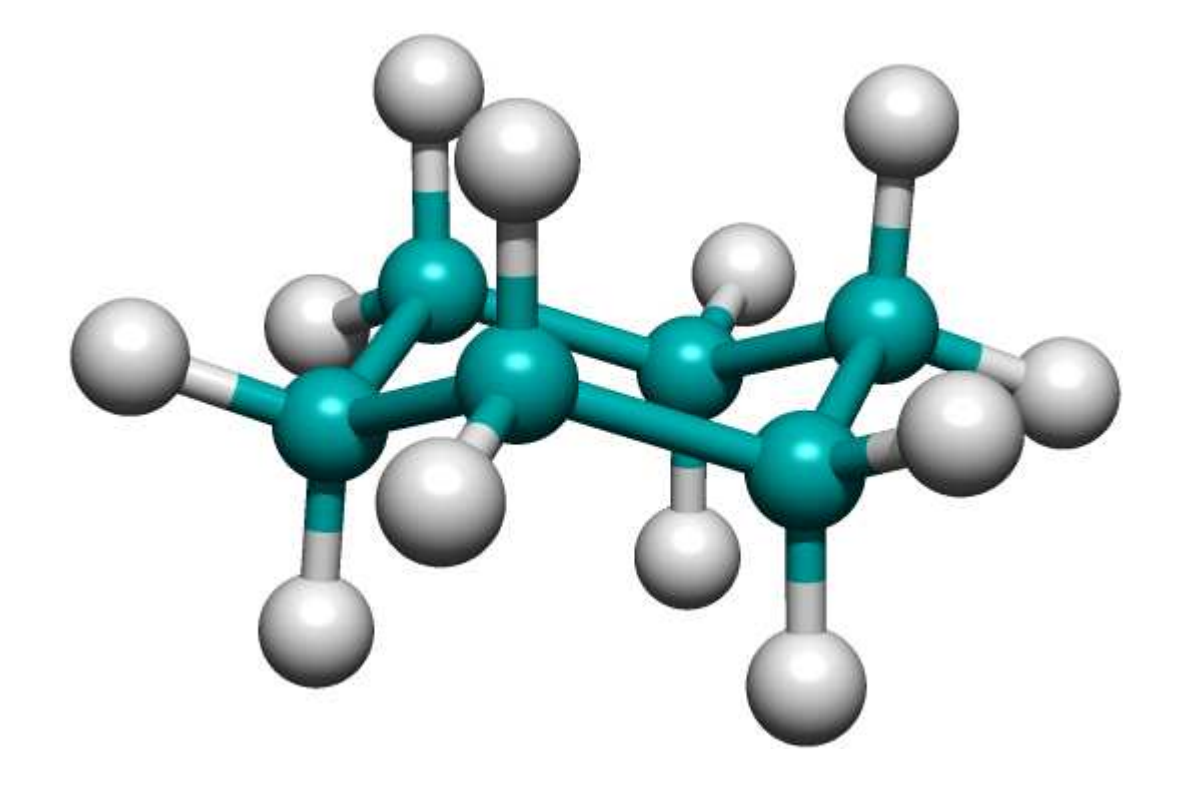

#### židlička chair experiment: 28 kJ/mol model: 26 kJ/mol

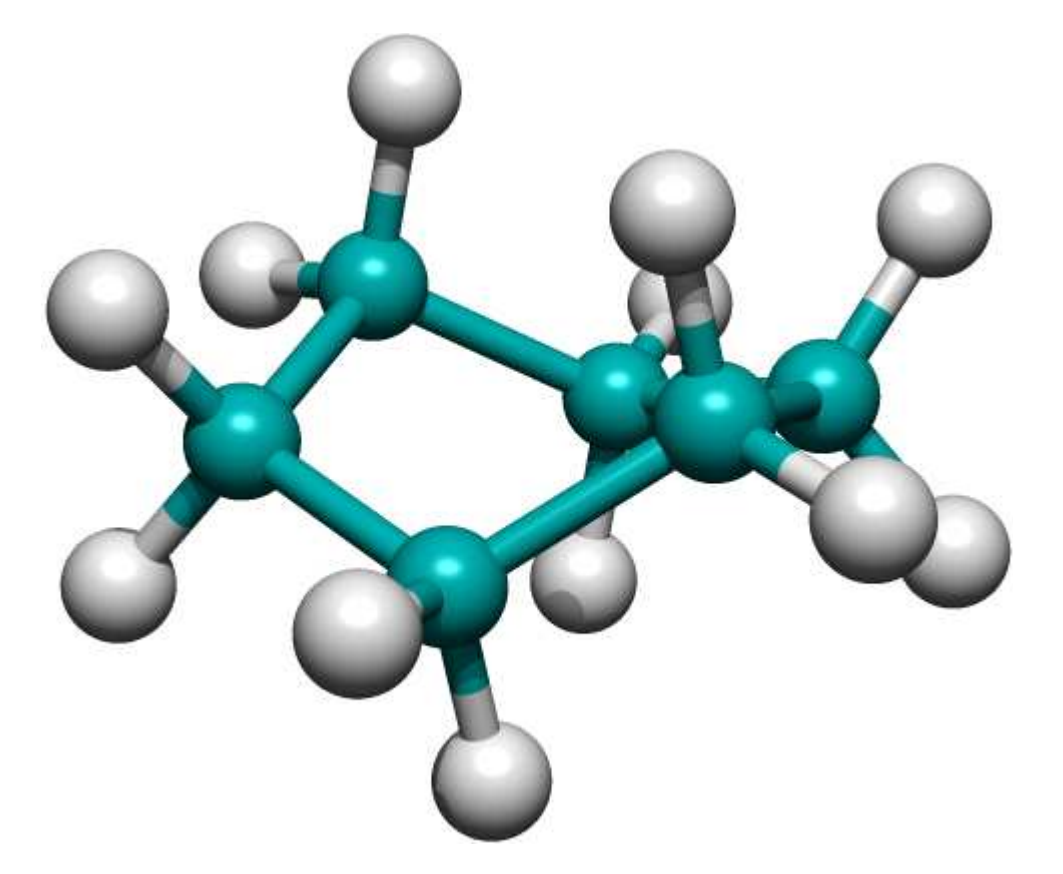

zkřížená vanička twist (skew) boat experiment: 45 kJ/mol model: 53 kJ/mol

## **Kapalná voda (rovnovážná MD)**

[water/liquidwater.sh]<sub>9/47</sub>  $\mu$ 00

- 10000 molekul
- 300 K
- periodické ve směrech x, y
- adhezivní podložka
- neadhezivní poklička

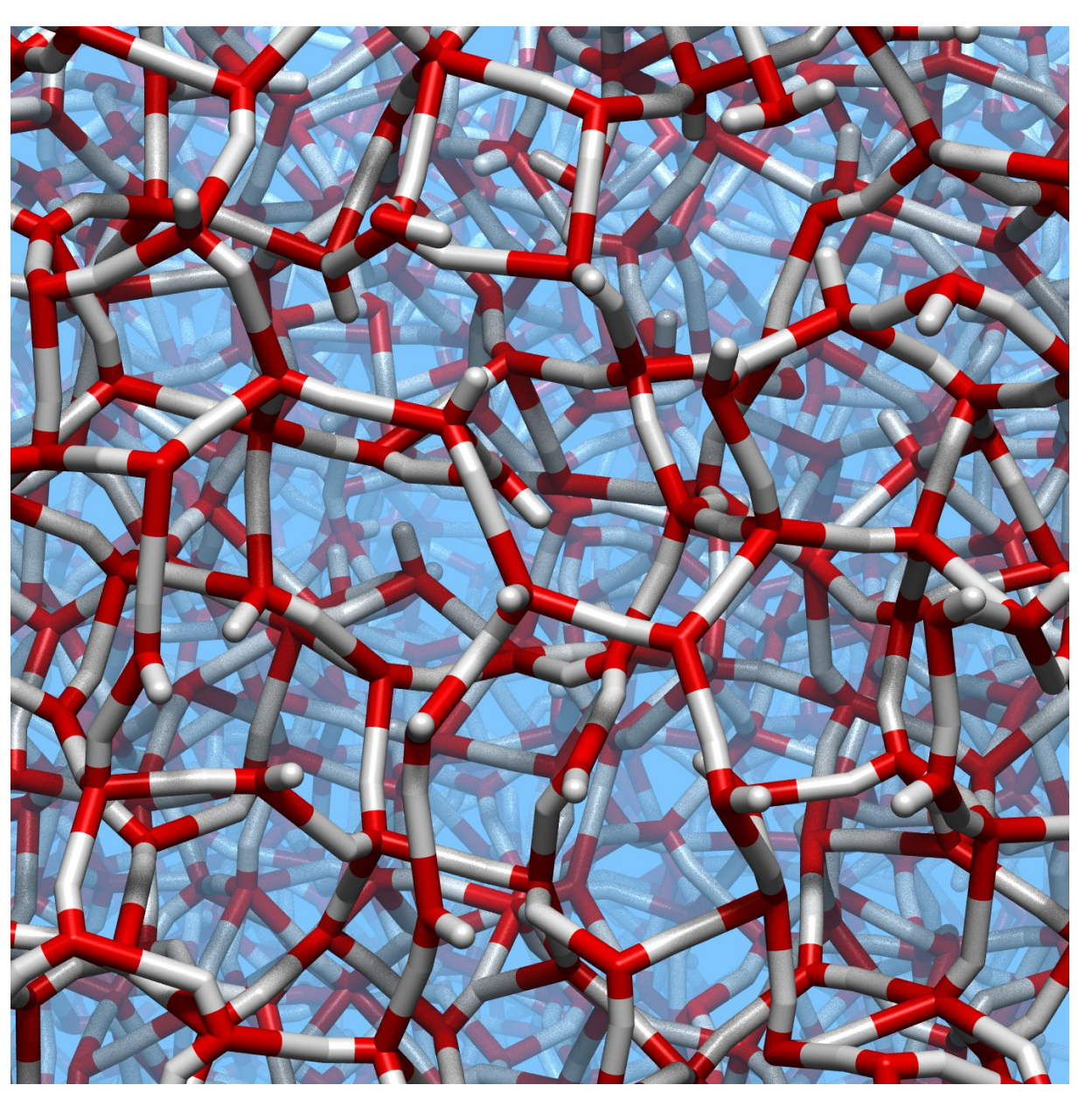

Další videa: <https://vesmir.cz/cz/on-line-clanky/2014/07/struktura-anomalie-vody.html>

## **Elektrosprej cytochromu C**

- Elektrosprej: rozprašování nabitých částic
- Měří se účinný průřez

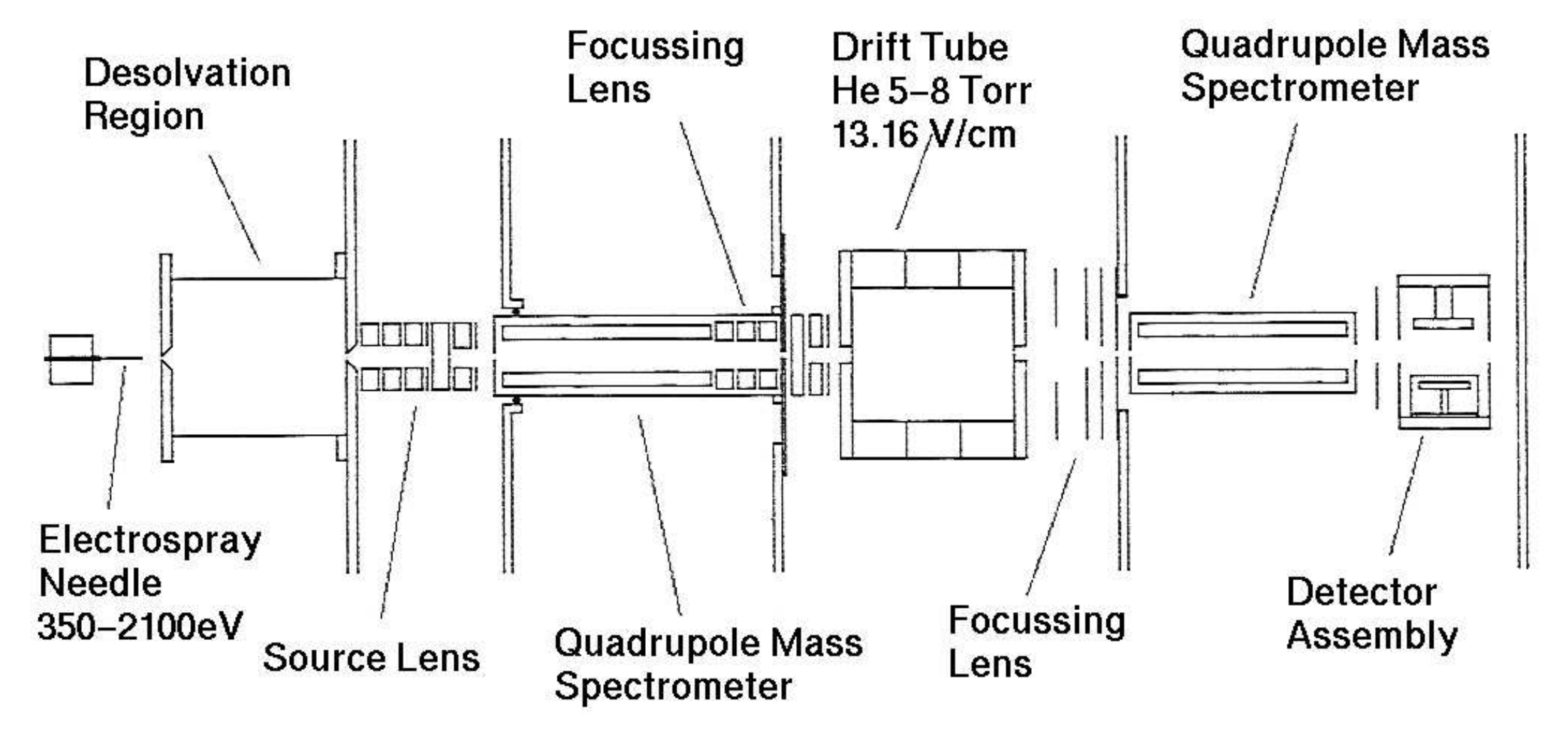

[Yi Mao, J. Woenckhaus, J. Kolafa, M. A. Ratner, M. F. Jarrold:](https://doi.org/10.1021/ja980324b) J. Am. Chem. Soc. **121**, 2712–2721 (1999)

## **SIMOLANT**

#### **Vlastnosti:**

- 2D "atomy" (potenciál Lennard-Jonesova typu)
- odpudivé/přitažlivé stěny, gravitace
- MC i MD
- konstantní energie i termostat

## **Jevy:**

- kondenzace plynu
- zmrznutí kapky
- poruchy krystalu
- kapilární deprese a elevace
- plyn v gravitačním poli
- rovnováha kapalina–pára
- nukleace

[cd uvodsim; simolant -g +100+50 -T.1] $_{11/47}$  $\mu$ <sub>00</sub>

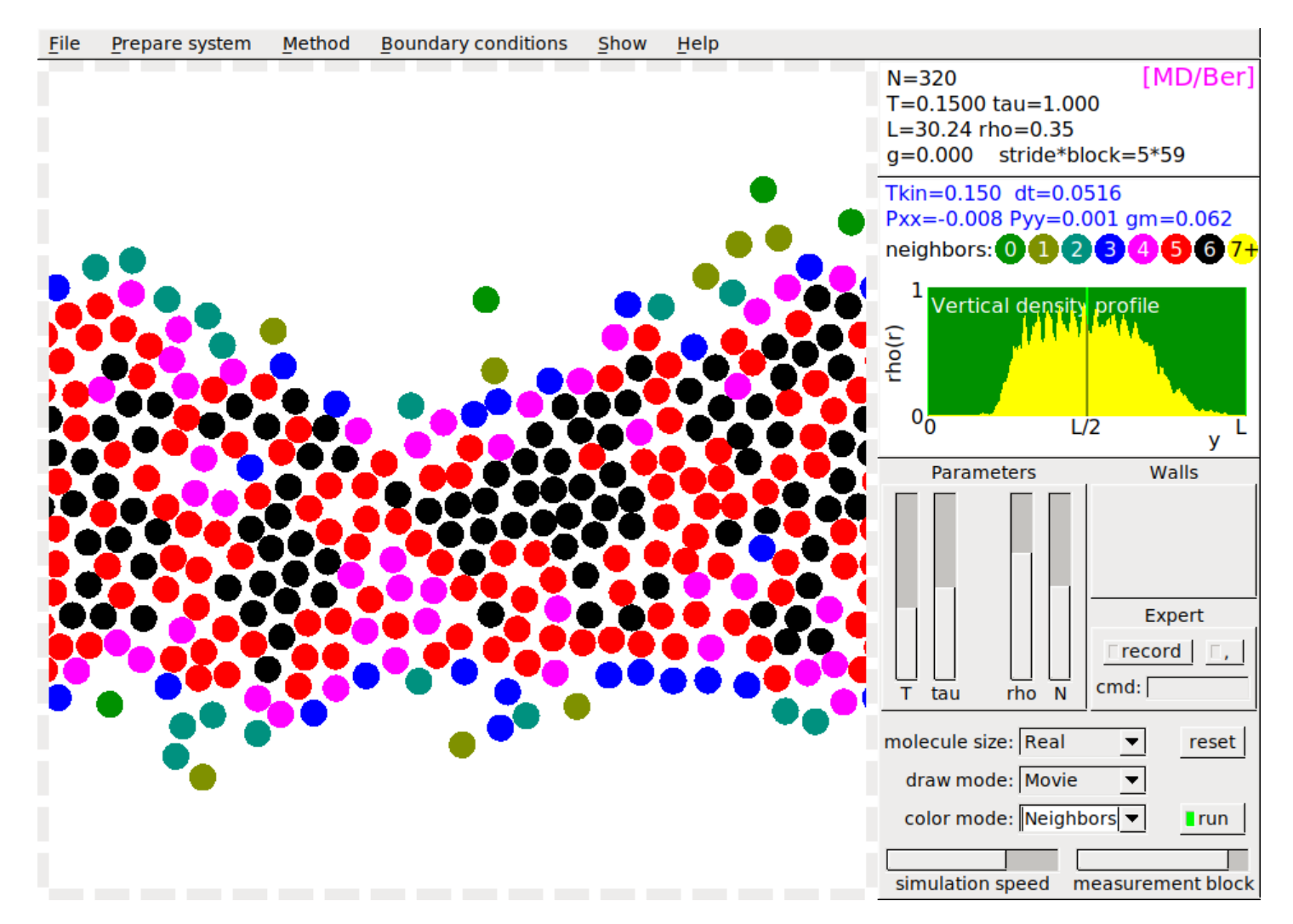

SIMOLANT WWW: <http://old.vscht.cz/fch/software/simolant/index-en.html>

## **Self-assembly (samoskladba)**

**Supramolekulární chemie:** skládání molekul pomocí (zpravidla) nekovalentních sil (van der Waals, vodíkové vazby) do strukturovaných celků

Ukázka: dvoufunkční částice v roztoku ≈ Janus particles

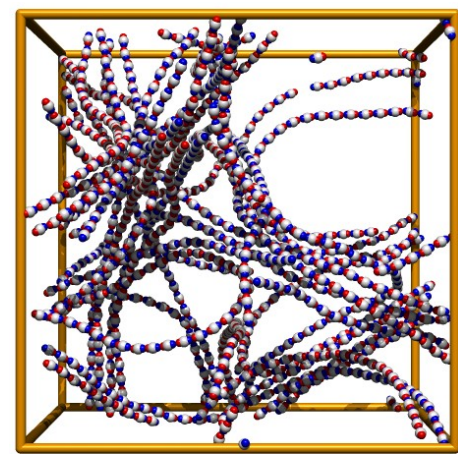

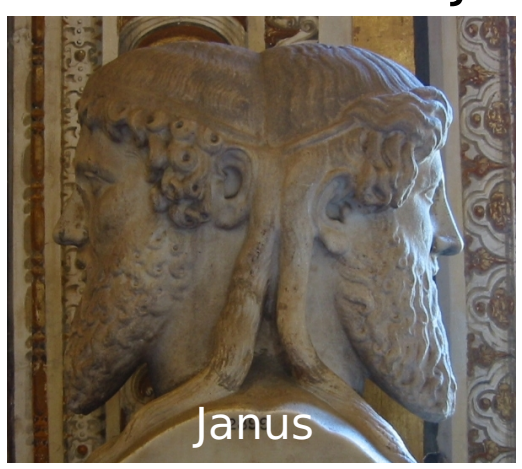

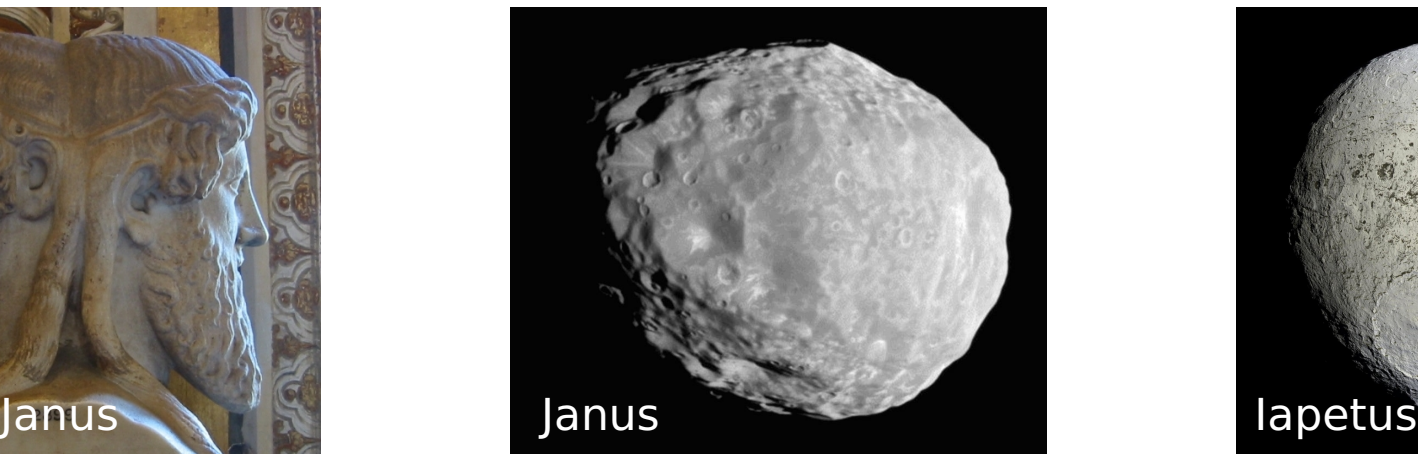

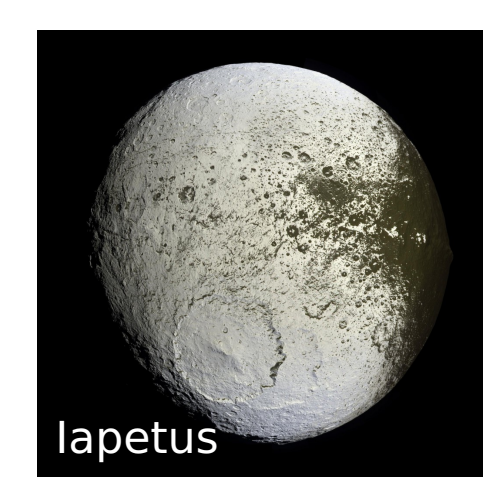

credit: wikipedie, www.nasa.gov/mission pages/cassini

Ukázka: + čtyřfunkční částice

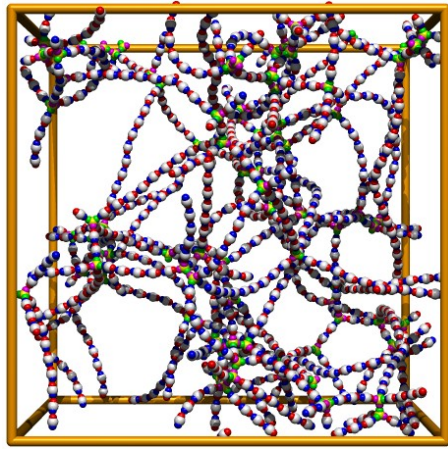

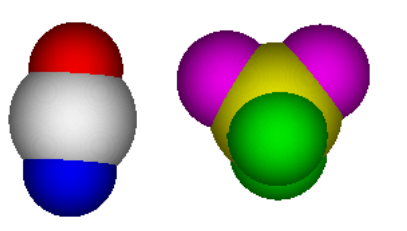

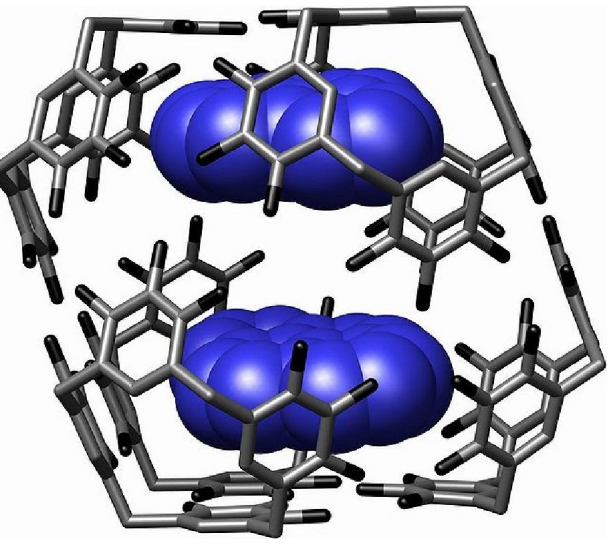

credit: Atwood et al., Science 309, 2037 (2005)

[show/janus.sh]<sub>12/47</sub>  $\mu$ 00

#### **Jak dostat minimum energie**

Minimum energie (modelu) klastru Na $_{10}$ Cl $_{10}$ 

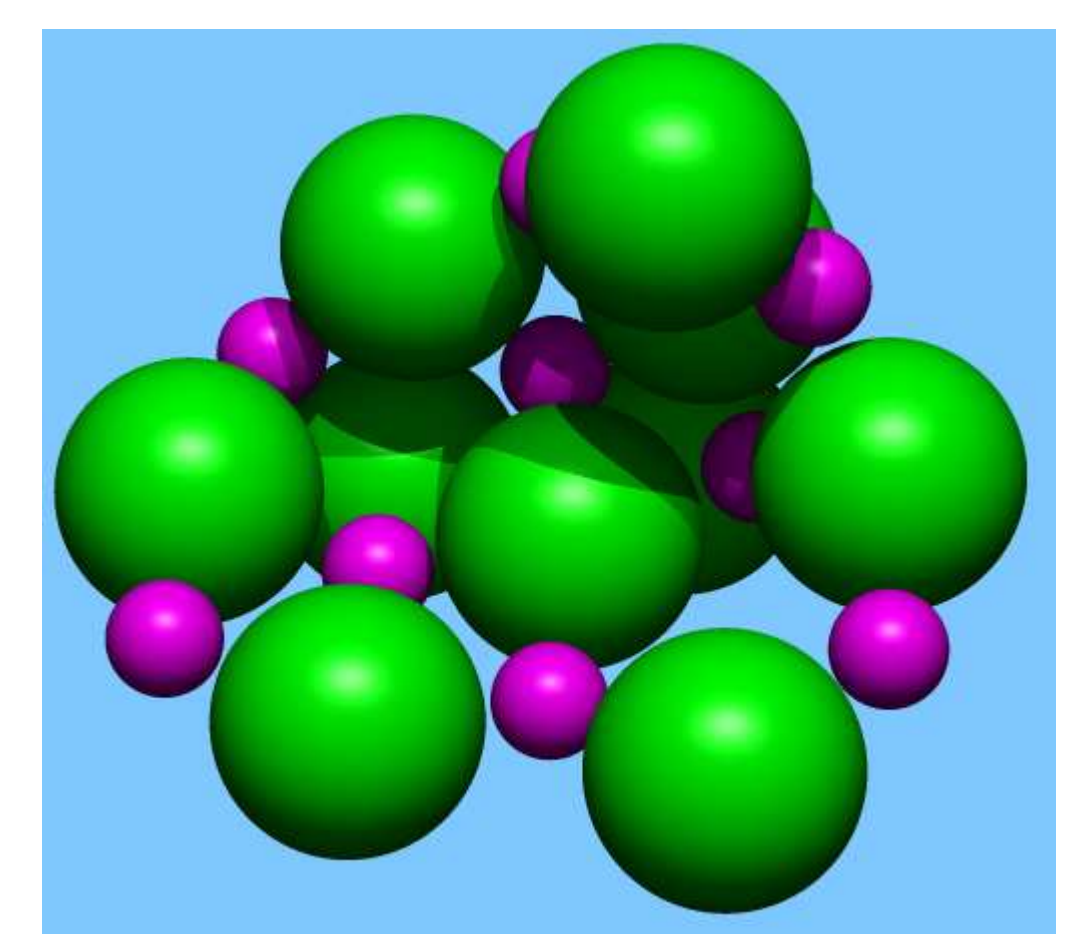

rychlé chlazení (kalení) minimalizace energie metodou konjugovaných gradientů

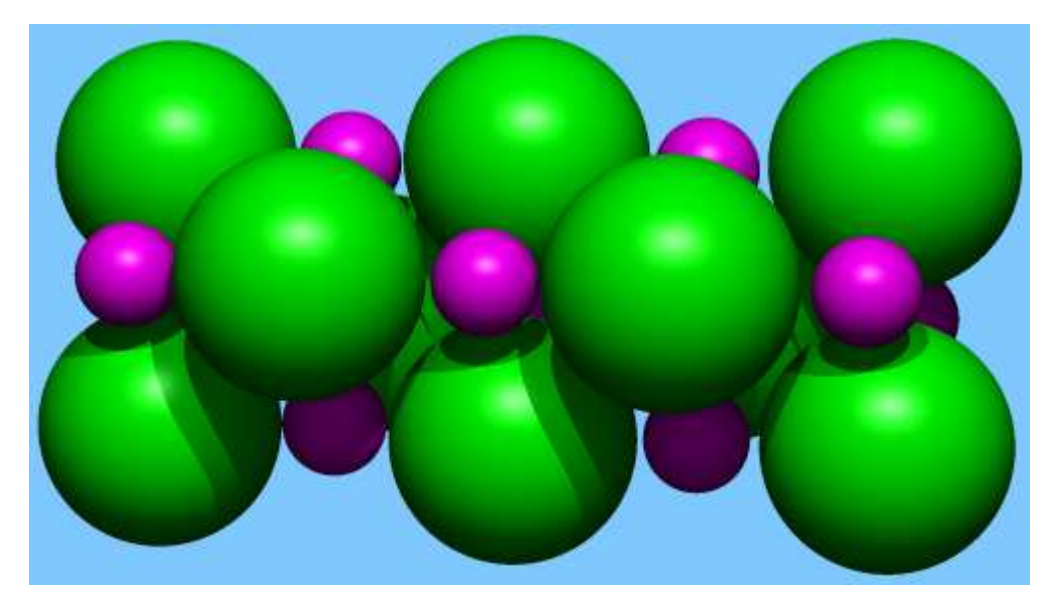

pomalé chlazení (popouštění) "simulované žíhání" simulace MD za snižující se teploty (Berendsenův termostat)

 $[uvodsim/min.sh]$  $13/47$  $\mu$ 00

## **Simulované ˇzíhání (simulated annealing)**

- Hledáme globální minimum funkce ("energie") s mnoha lokálními minimy
- Začneme nějakou špatnou konfigurací (např. náhodnou)
- Navrhneme vhodné změny konfigurace  $A_i \rightarrow A_j$
- Aplikujeme Metropolisovu metodu za snižující se "teploty"  $T$

**Příklad:** Problém obchodního cestujícího (*traveling salesman*)

- 100 měst náhodně ve čtverci  $1 \times 1$  for me (uvodsim/salesman.sh):
- $K$ onfigurace  $=$  portadí mest  $\overline{a}$   $\overline{b}$   $\overline{c}$   $\overline{c}$   $\overline{c}$   $\overline{d}$   $\overline{c}$  and  $\overline{c}$   $\overline{c}$   $\overline{c}$   $\overline{c}$   $\overline{c}$   $\overline{c}$   $\overline{c}$   $\overline{c}$   $\overline{c}$   $\overline{c}$   $\overline{c}$   $\overline{c}$   $\overline{c}$   $\overline{c$
- $m$ energie" = délka cesty
- Změna konfigurace = záměna 2 náhodně zvolených měst

"greedy" (Metropolis T **=** 0)  $l = 8.5778$ 

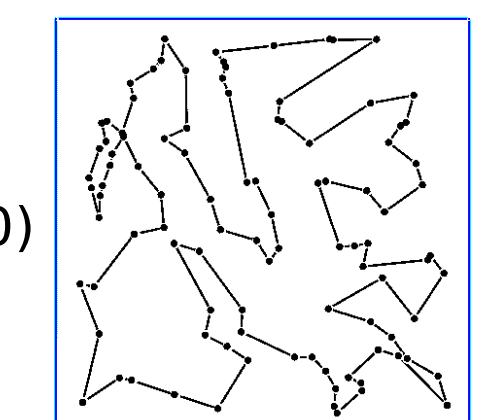

simulované žíhání  $l = 7.6663$ 

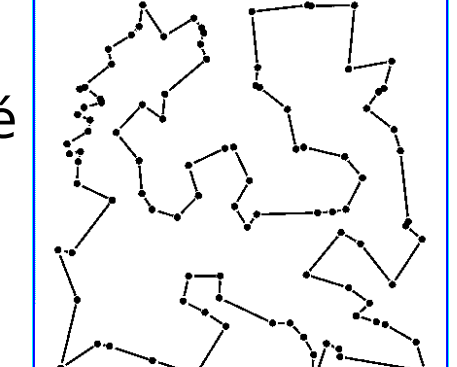

genetický algoritmus  $l = 8.1817$ 

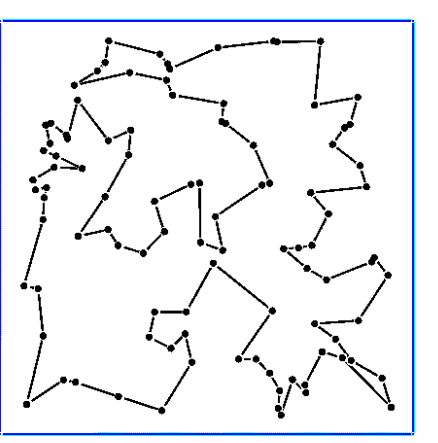

- random start
- 

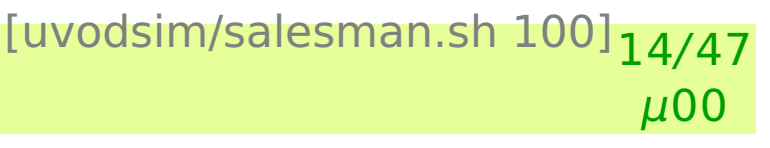

## **(Plateauova–)Rayleighova nestabilita**

#### Čúrek vody se rozpadá na kapky. Pro poruchu  $\propto$  sin( $kz$ ) vznikne nestabilita pro  $kr < 1$ , maximální nestabilita pro kr **=** ln 2.

1/2101

992/2101

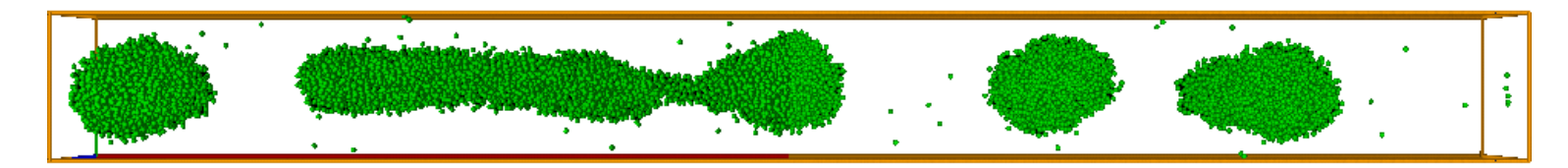

1366/2101

#### [../simul/rayleigh/show.sh]<sub>15/47</sub>  $\mu$ 00

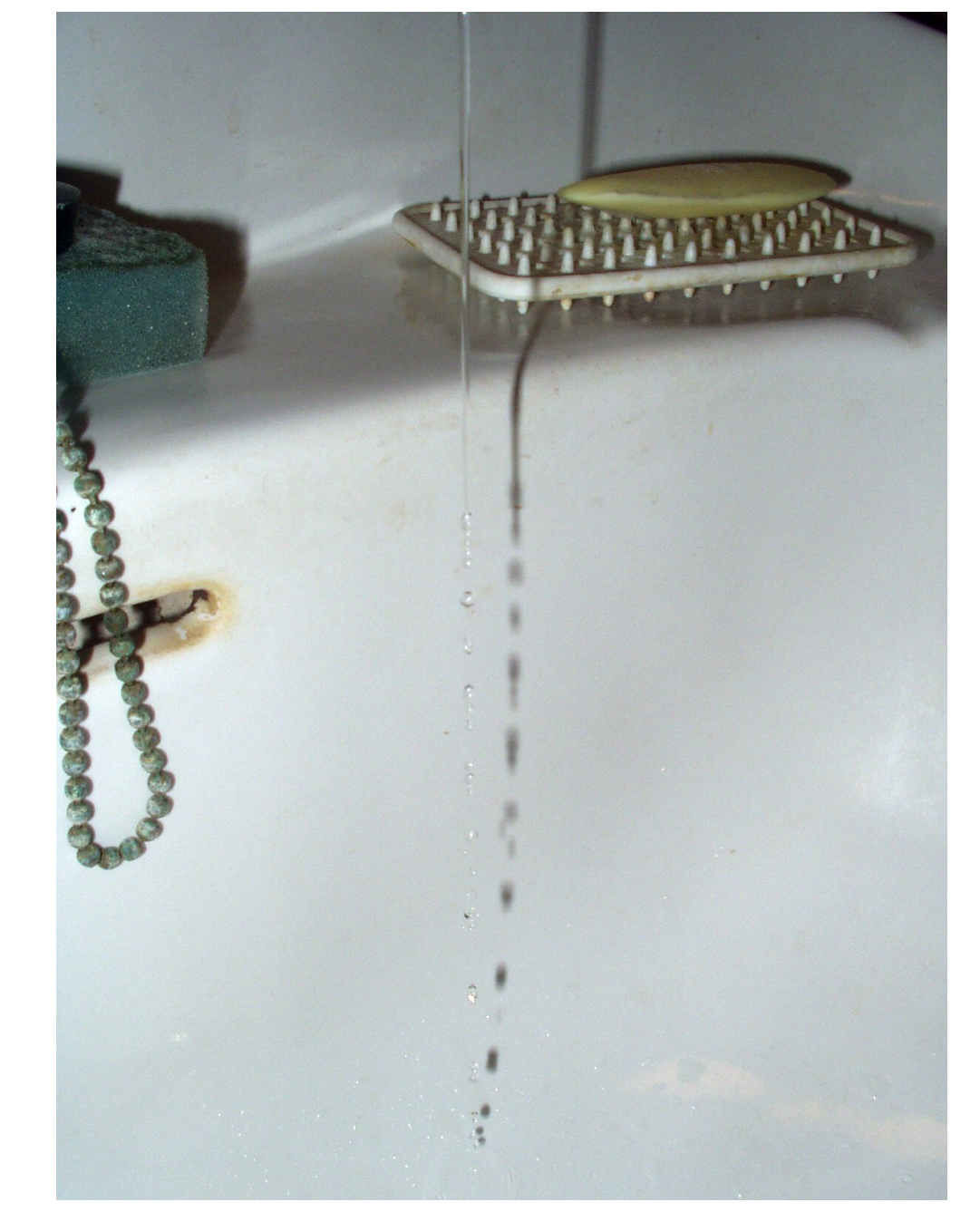

## **Nukleace pˇri supersonické expanzi**

Vodní pára o tlaku cca 5 bar se pouští velmi úzkým otvorem přes trysku do vakua a adiabaticky se ochlazuje pod bod mrazu. Lze tak studovat např. chemické reakce ve stratosféře.

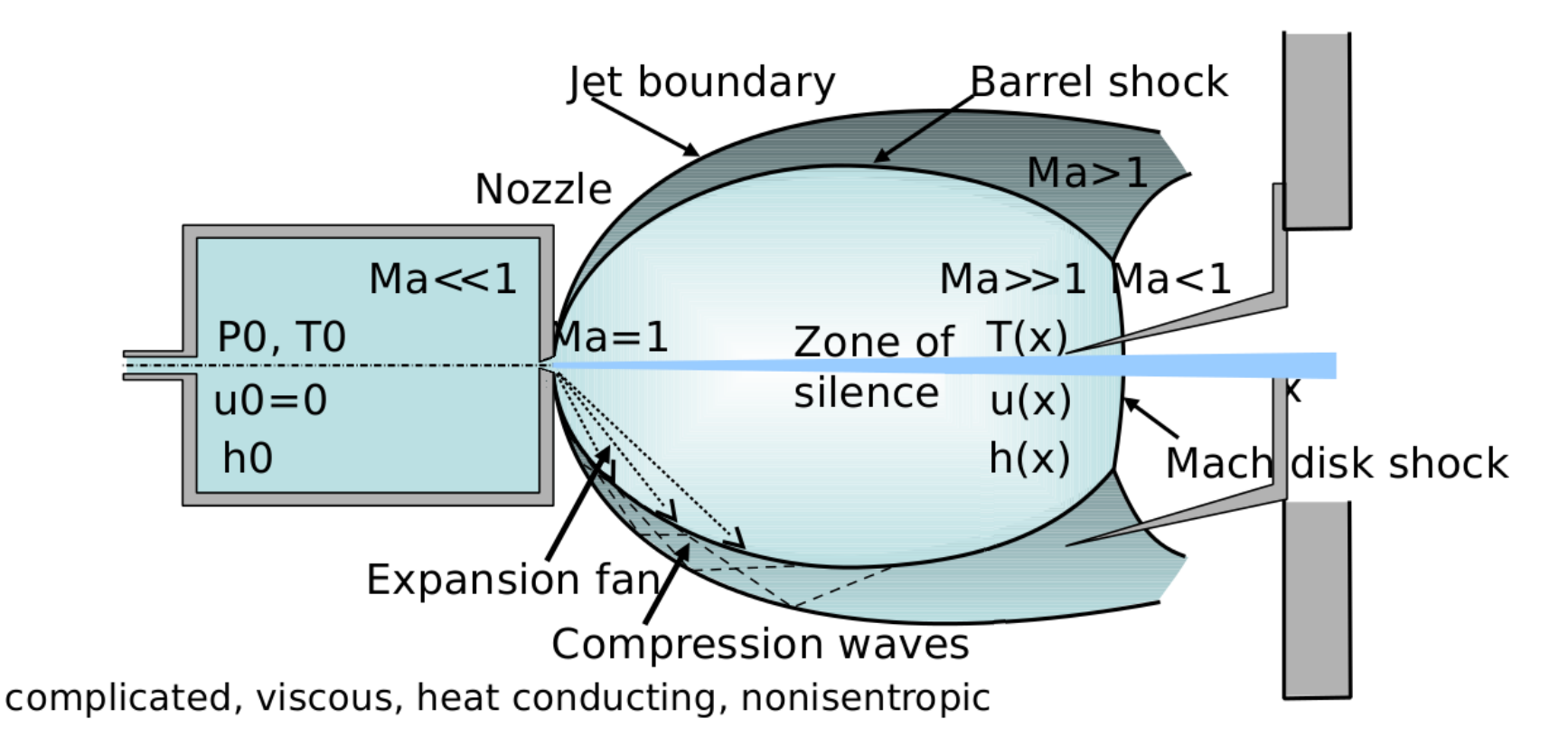

## **Free Jet Expansion**

**Otázka:** Jaký je tvar, velikost a struktura klastrů ledu?

J. Klíma, J. Kolafa: [J. Chem. Theory Comput.](https://doi.org/10.1021/acs.jctc.8b00066) **14**, 2332–2340 (2018)

credit: M. Fárník

[show/supexp.sh]<sub>16/47</sub>

μ00

## **Tání nanočástic**

#### **led**

- kroupa z 600 molekul vody (led Ih)
- postupné ohřívání
- $\text{čas}$  simulace = 5 ns
- tento model vody taje při 250 K

#### **zlato**

- nanokrystal s 489 atomy zlata
- postupné ohřívání
- $\text{čas}$  simulace = 77 ps

nanočástice tají při nižší teplotě

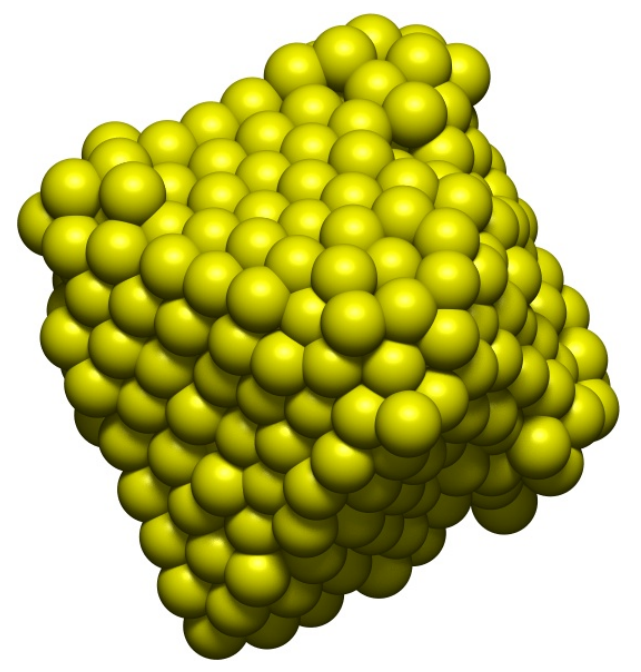

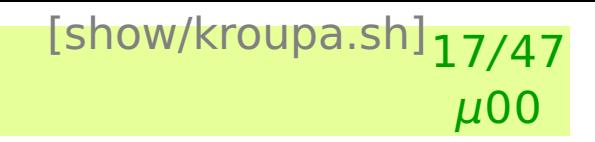

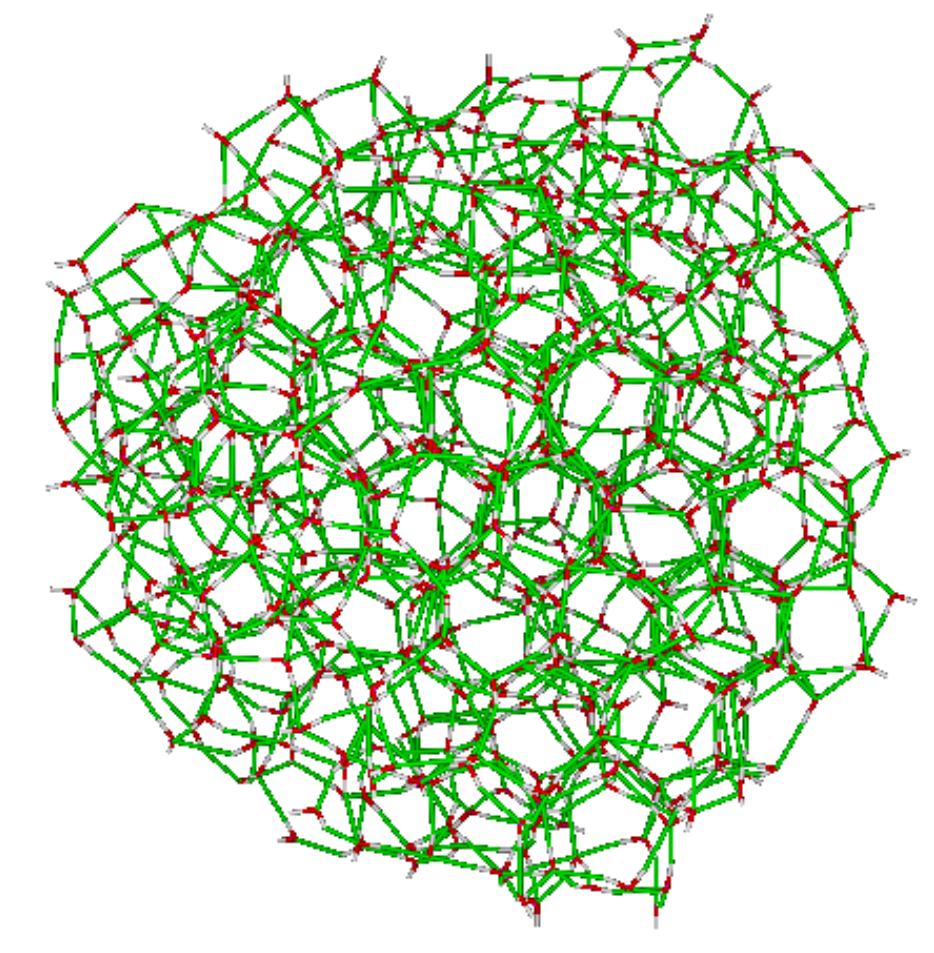

#### **Protein folding on the millisecond timescale** [firefox https://www.youtube.com/watch?v=gFcp2Xpd29I]18/47

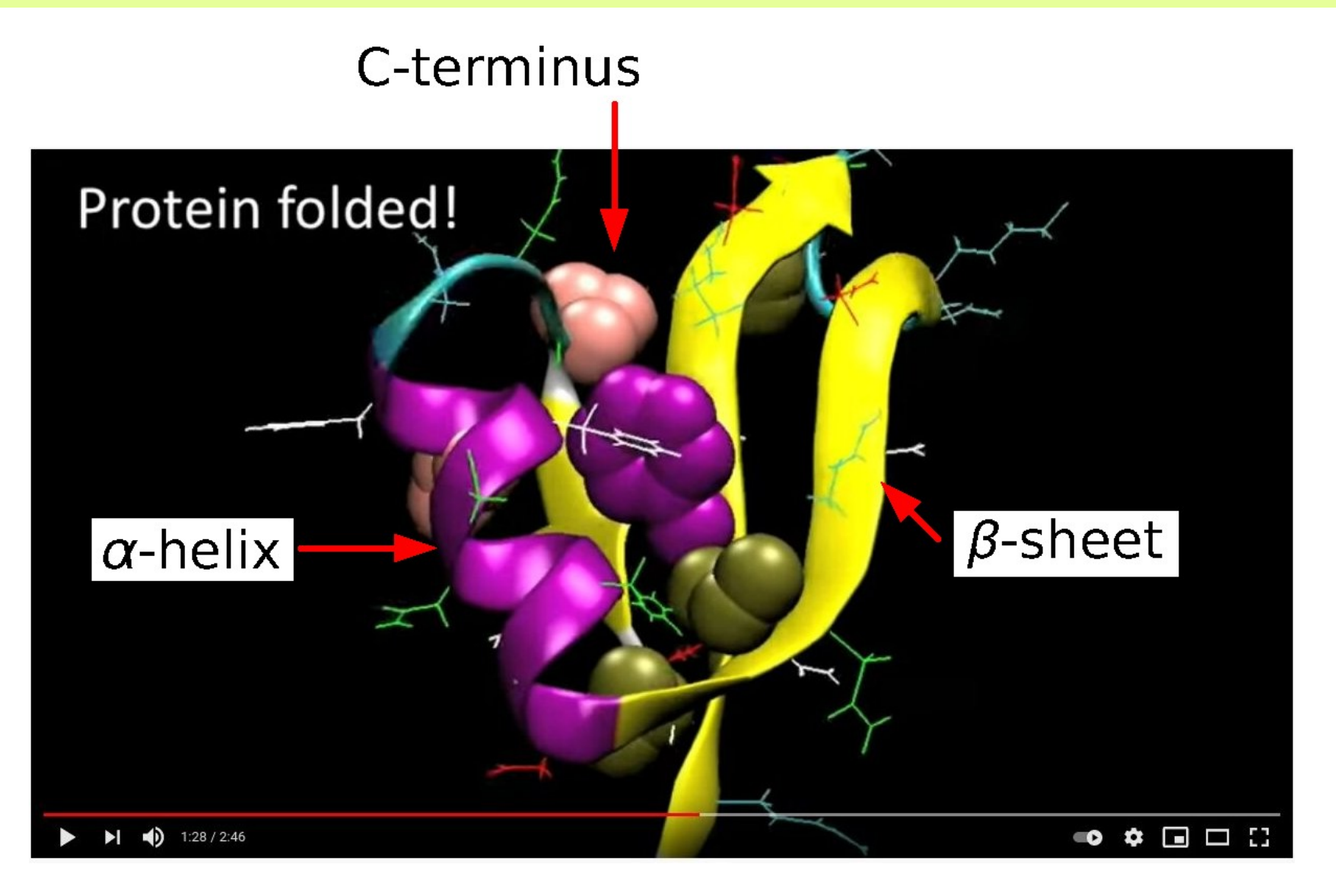

μ00

Credit: Pande Lab Science, <https://pubs.acs.org/doi/abs/10.1021/ja9090353>

#### **Hrubozrnné simulace**

- zhrubený (hrubozrnný, coarse-grain) model, Langevinův termostat (náhodné síly)
- voda není ukázána

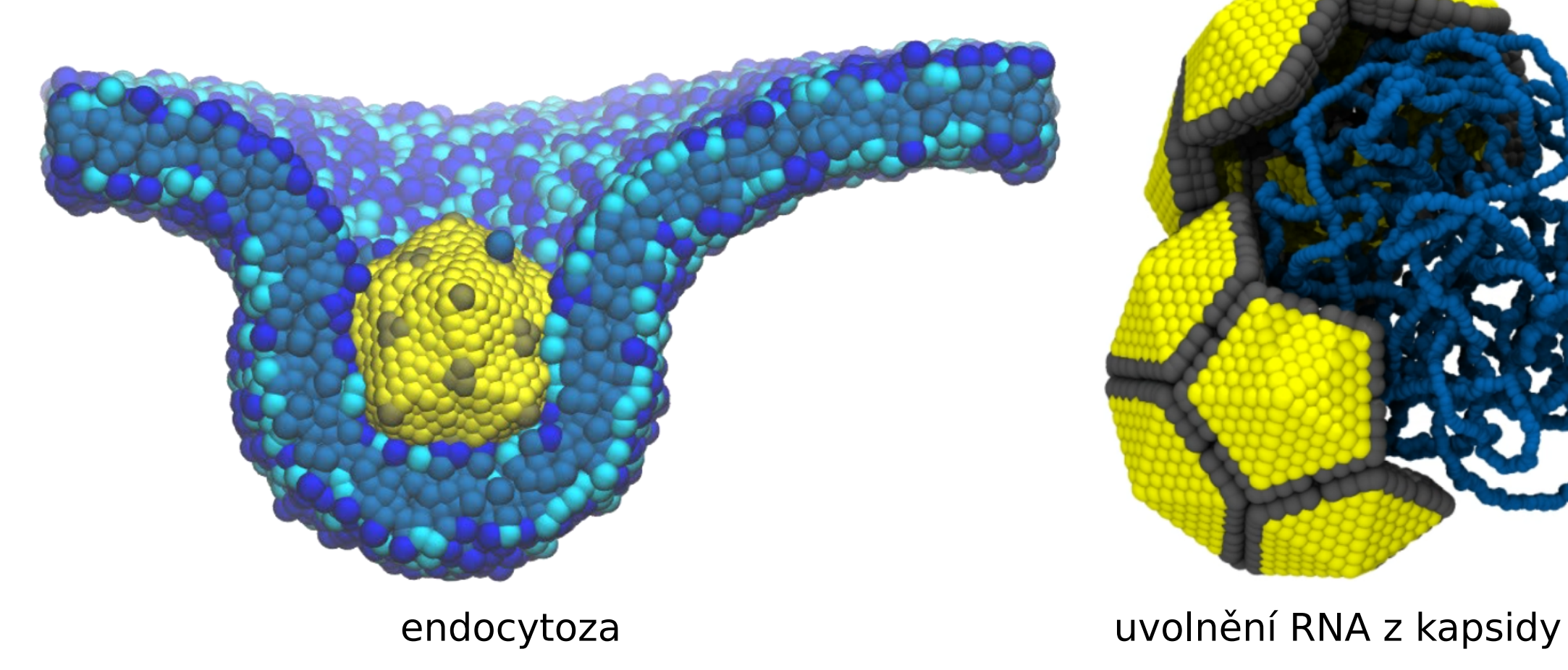

Poděkování: ⓒ Robert Vácha (CEITEC)

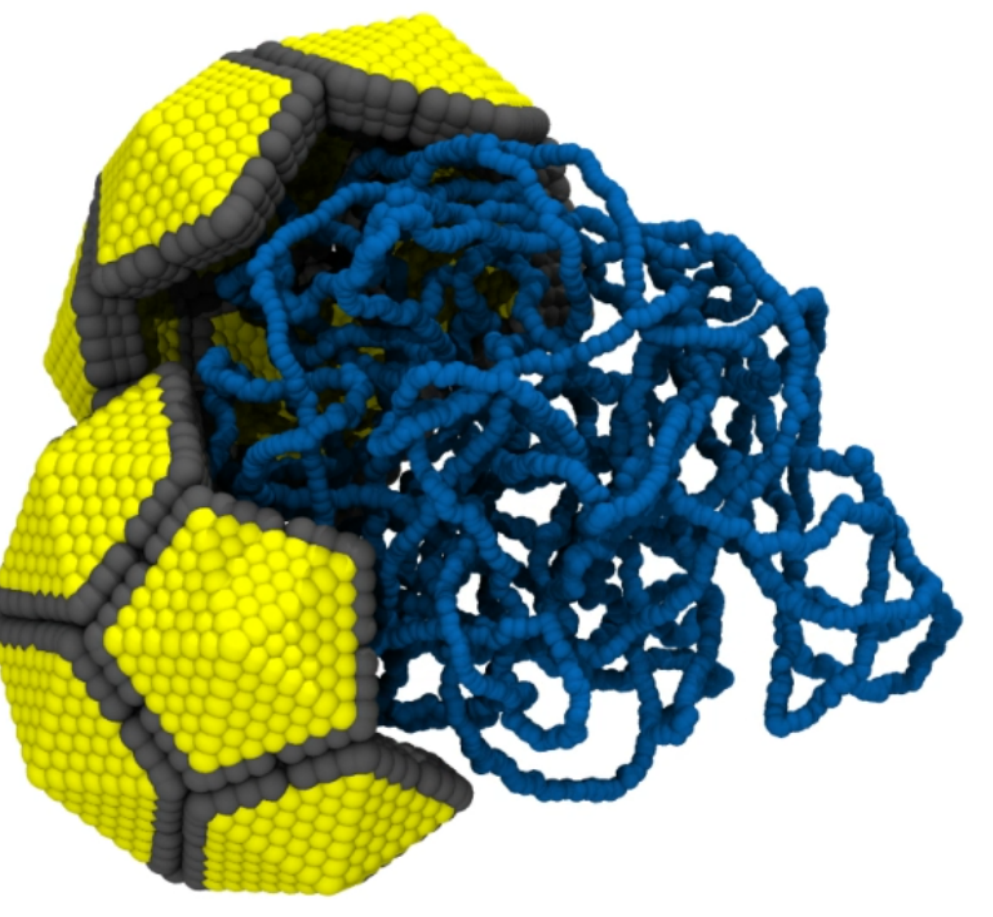

[vacha/vacha.sh]<sub>19/47</sub>  $\mu$ 00

#### **Póry**

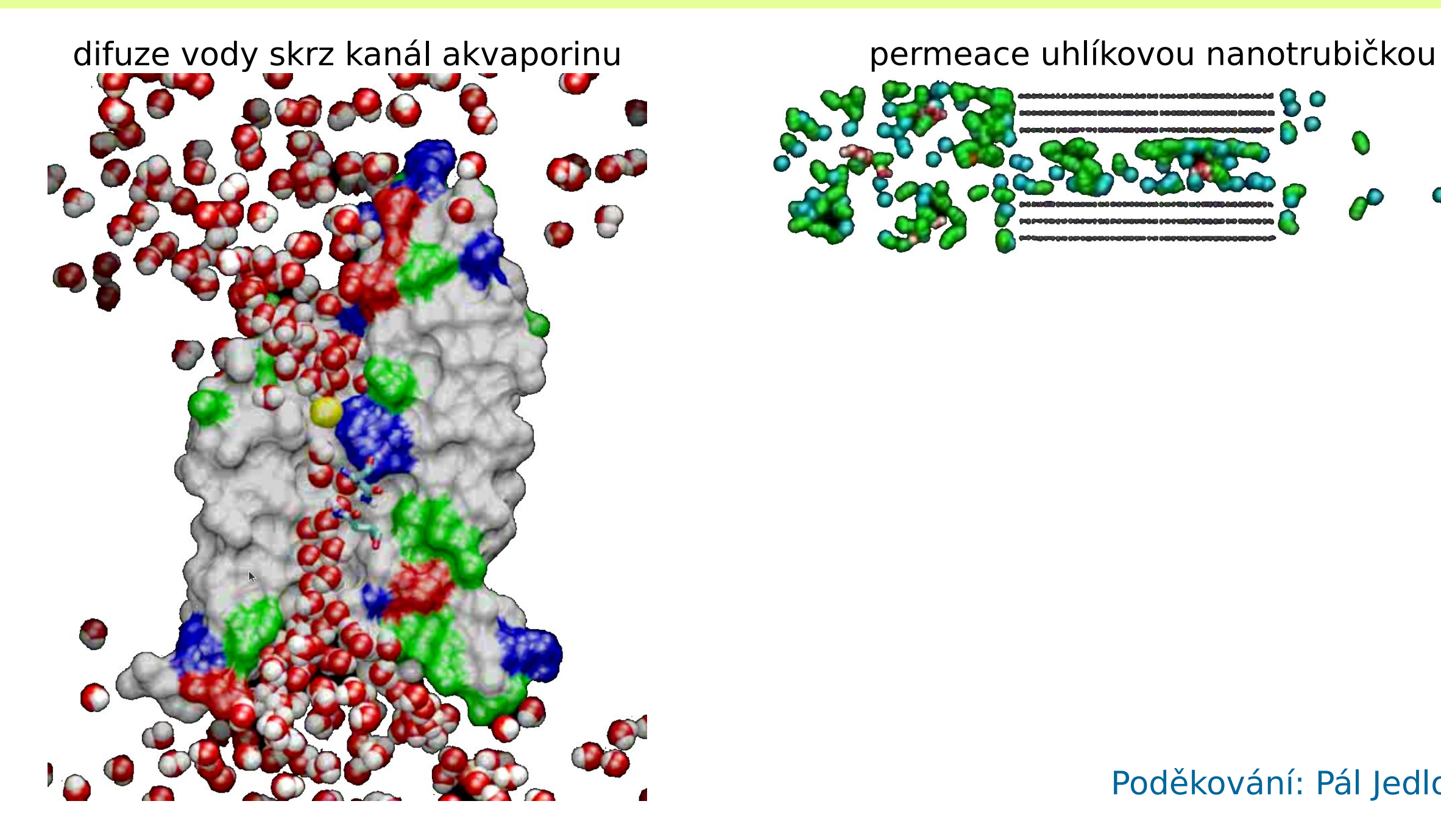

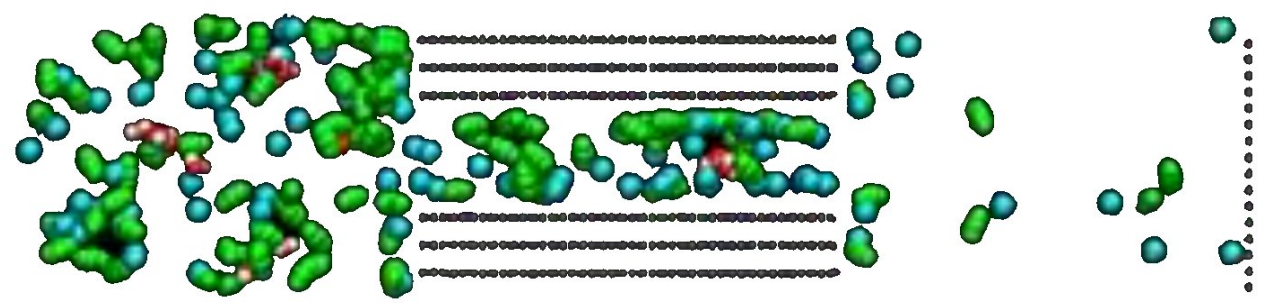

Poděkování: Pál Jedlovszky

## **Electrospinning**

- 5000 molekul SPC/E vody, pole 1.5 V/nm, čas simulace 135 ps
- vzniká tzv. Taylorův kužel, který se protáhne na vlákno, jež je stabilizované elektrickým polem

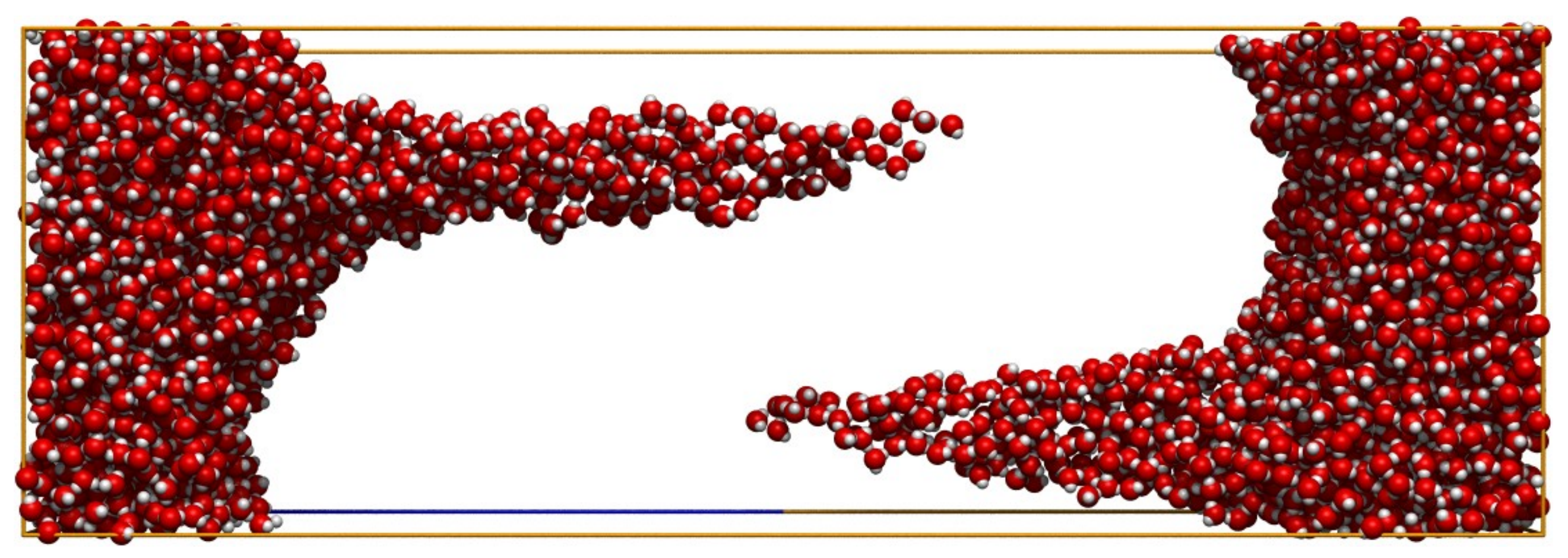

Jan Jirsák, Filip Moučka, Ivo Nezbeda: Ind. Eng. Chem. Res. 53, 8257–8264 (2014)

## **Fraktální dimenze – náhodné fraktály**

- Trajektorie Brownova pohybu (náhodná procházka s protínáním, lineární polymer v θ-rozpouštědle): *D* = 2
- Náhodná procházka bez protínání (lineární polymer v dobrém rozpouštědle) ve 3D: *D* = 1.7
- Dendrimer vzniklý difuzně řízenou agregací (ve 2D): D **=** 1.7
- Dendrimer vzniklý difuzně řízenou agregací (ve 3D): D **=** 2.5
- Brokolice D **=** 2.66
- Povrch plic  $D = 2.97$

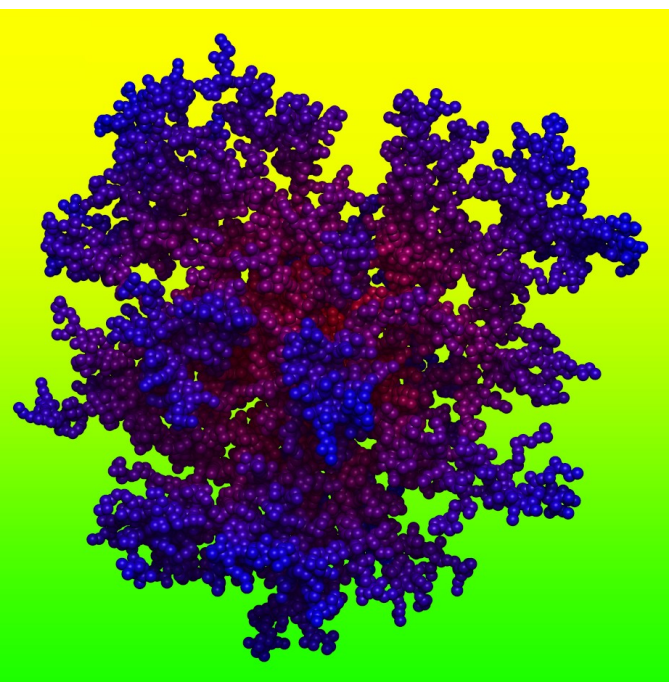

#### elektrodepozice mědi →

credit: wikipedie

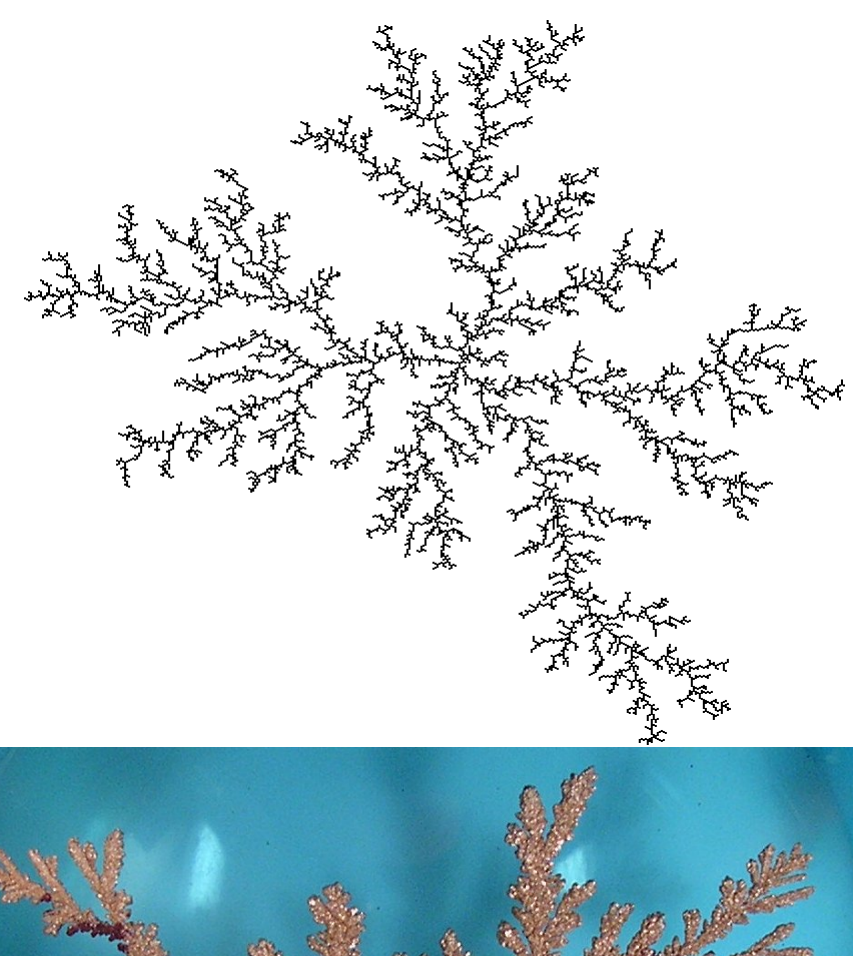

[dendrimer -n500] $22/47$ 

 $\mu$ 00

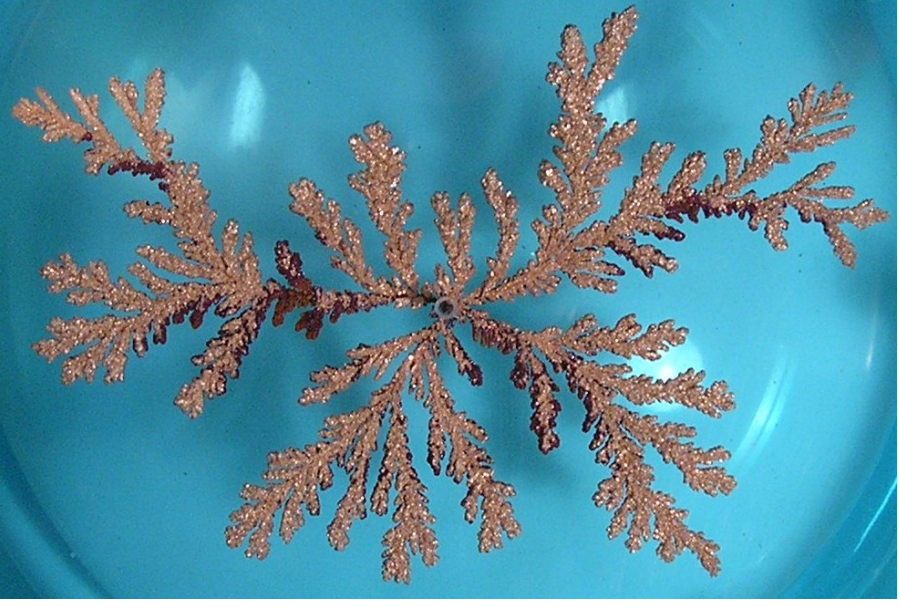

## **Ukázka: "zonální tavba" krystalu NaCl**

- příprava krystalku Na<sub>108</sub>Cl<sub>108</sub>
- simulace krystalku za dané teploty a tlaku ⇒ rovnovážná velikost
- příprava trojnásobného krystalku (hranol)
- roztavení poloviny krystalku delší rozměr se může měnit za konstantního tlaku
- simulace v rovnováze: krystal roste:  $T < T_{\text{tání}}$ krystal taje:  $T > T_{\text{tání}}$

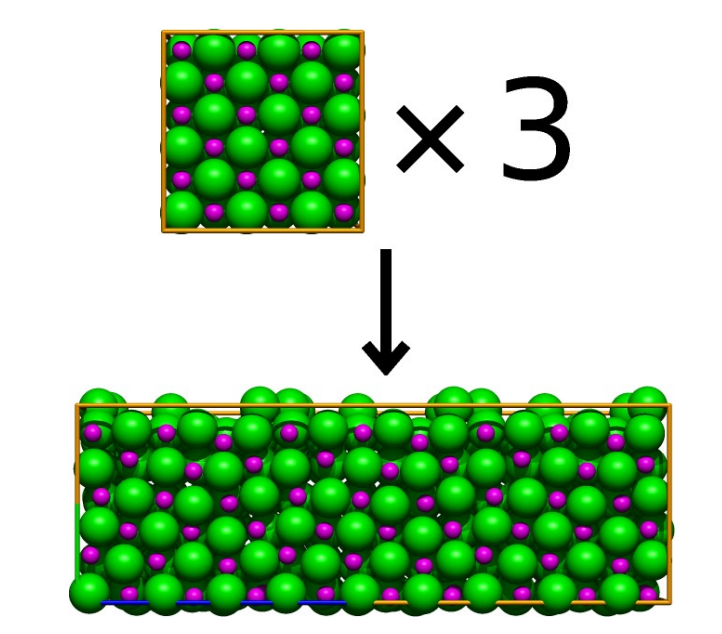

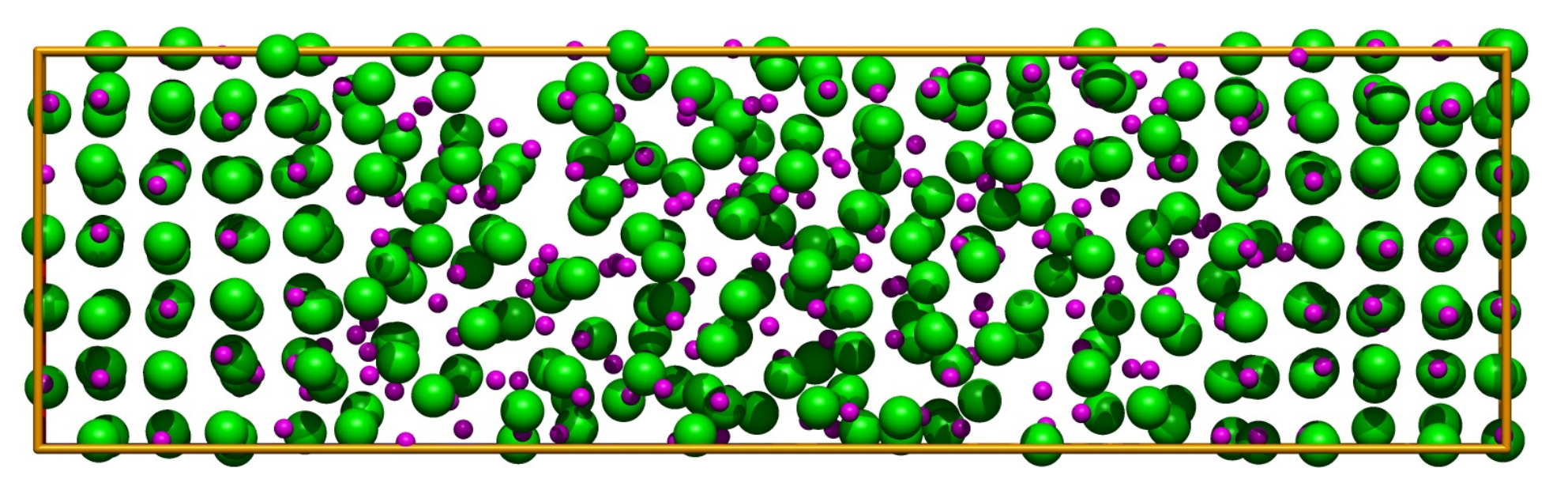

[nacl/melt.sh] $23/47$  $\mu$ 00

**Konec úvodu – ted' nastane pˇrednáska. . . ˇ**

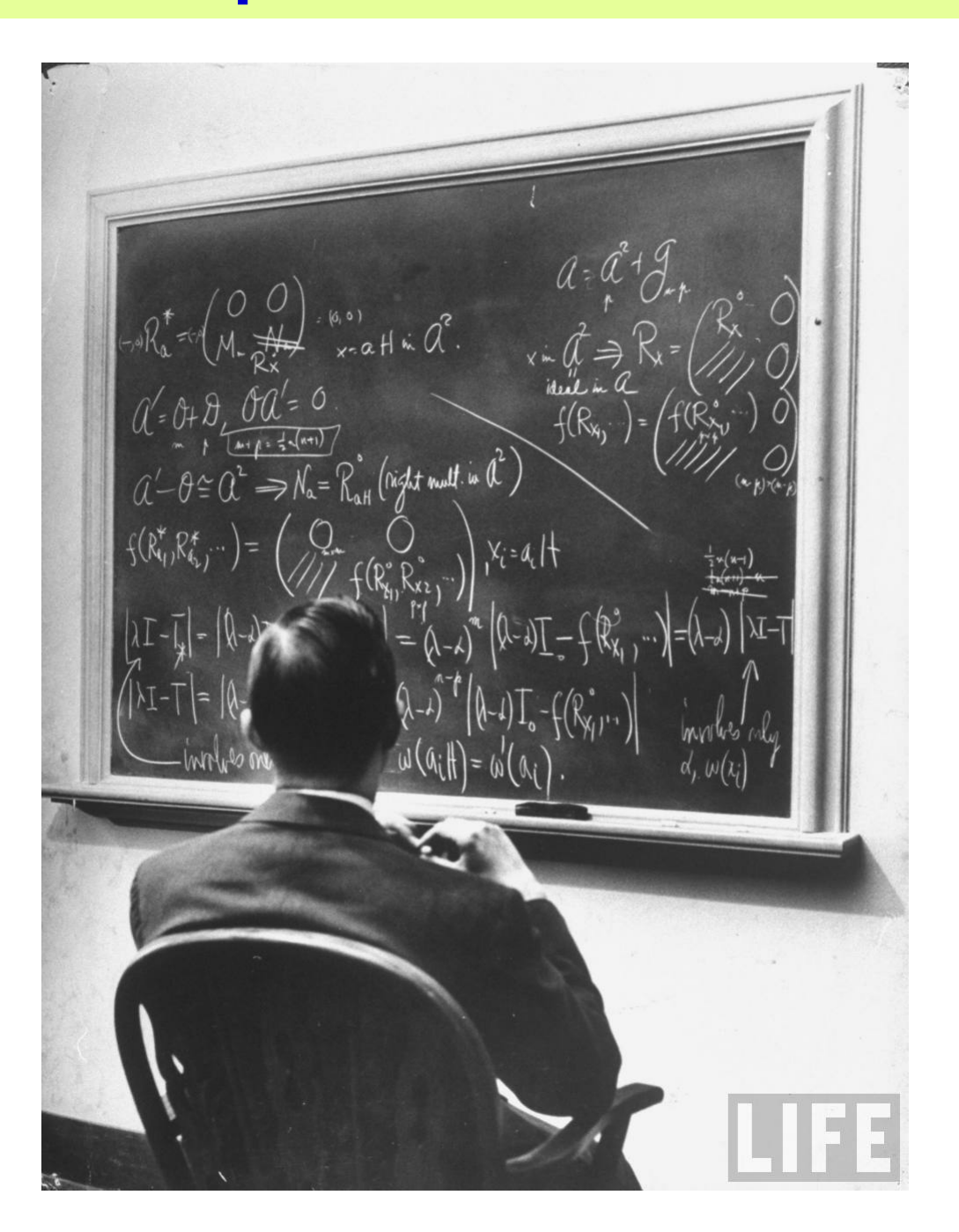

#### [showvid /home/jiri/macsimus/ray/dogrun/dogrun.vid]24/47 μ00

# **Síly mezi molekulami (a v molekulách)** <sup>25</sup>/<sup>47</sup>

Např dva atomy argonu 
ve vzdálenosti r

**Odpuzování** (repulze) na kratších vzdálenostech je způsobeno překryvem orbitalů:

- Pauliho repulze:  $u(r) \propto e^{-const r}$
- $m$ éně přesně:  $u(r) \propto r^{-12}$
- kvalitativně: tuhá koule (tuhé těleso)
- **Přitahování** (atrakce) na delších vzdálenostech – model fluktuující dipól–indukovaný dipól:

 $E \propto$ 1  $\frac{1}{r^3}$ ,  $\mu_{\text{ind}} \propto E$ ,  $u(r) \propto E \mu_{\text{ind}}$ 

- Londonovy (disperzní) síly:  $u(r) \propto r^{-6}$  proto repulze  $\approx r^{-12}$
- méně přesně: pravoúhlá jáma (square-well)
- ještě méně přesně: dlouhodosahové pozadí

Tyto interakce působí mezi všemi atomy ve všech molekulách

symbol ∝ znamená "je úměrný"

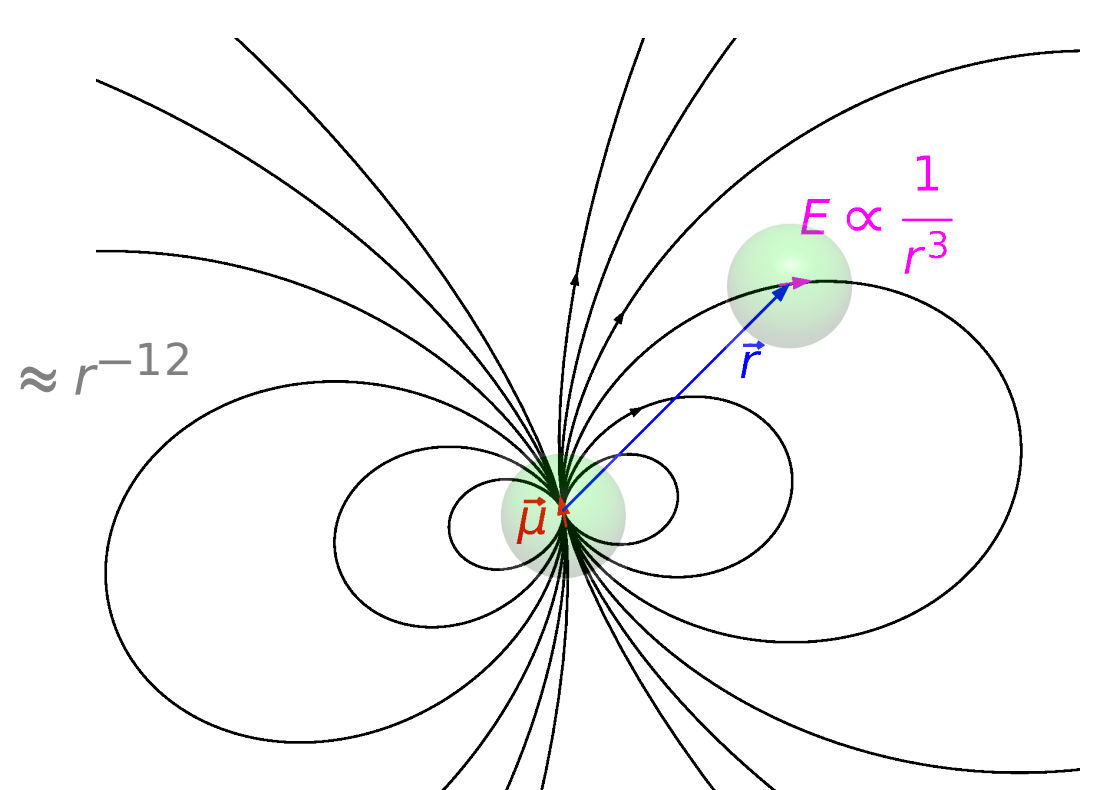

### **Modely interakce argon-argon**

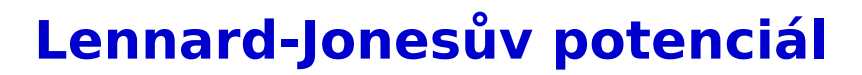

$$
u(r) = 4\varepsilon \left[ \left( \frac{\sigma}{r} \right)^{12} - \left( \frac{\sigma}{r} \right)^{6} \right]
$$
  
odpudivý člen přitažlivý člen

 $\epsilon$  = hloubka potenciálové jámy

 $\sigma$  = velikost atomu

#### **Tuhá koule + pravoúhlá jáma**

hard sphere + square well

$$
u(r) = \begin{cases} \infty & \text{if } r < \sigma \\ -\varepsilon & \text{if } r < \lambda \sigma \\ 0 & \text{if } r > \lambda \sigma \end{cases}
$$

kde  $\lambda > 1$ 

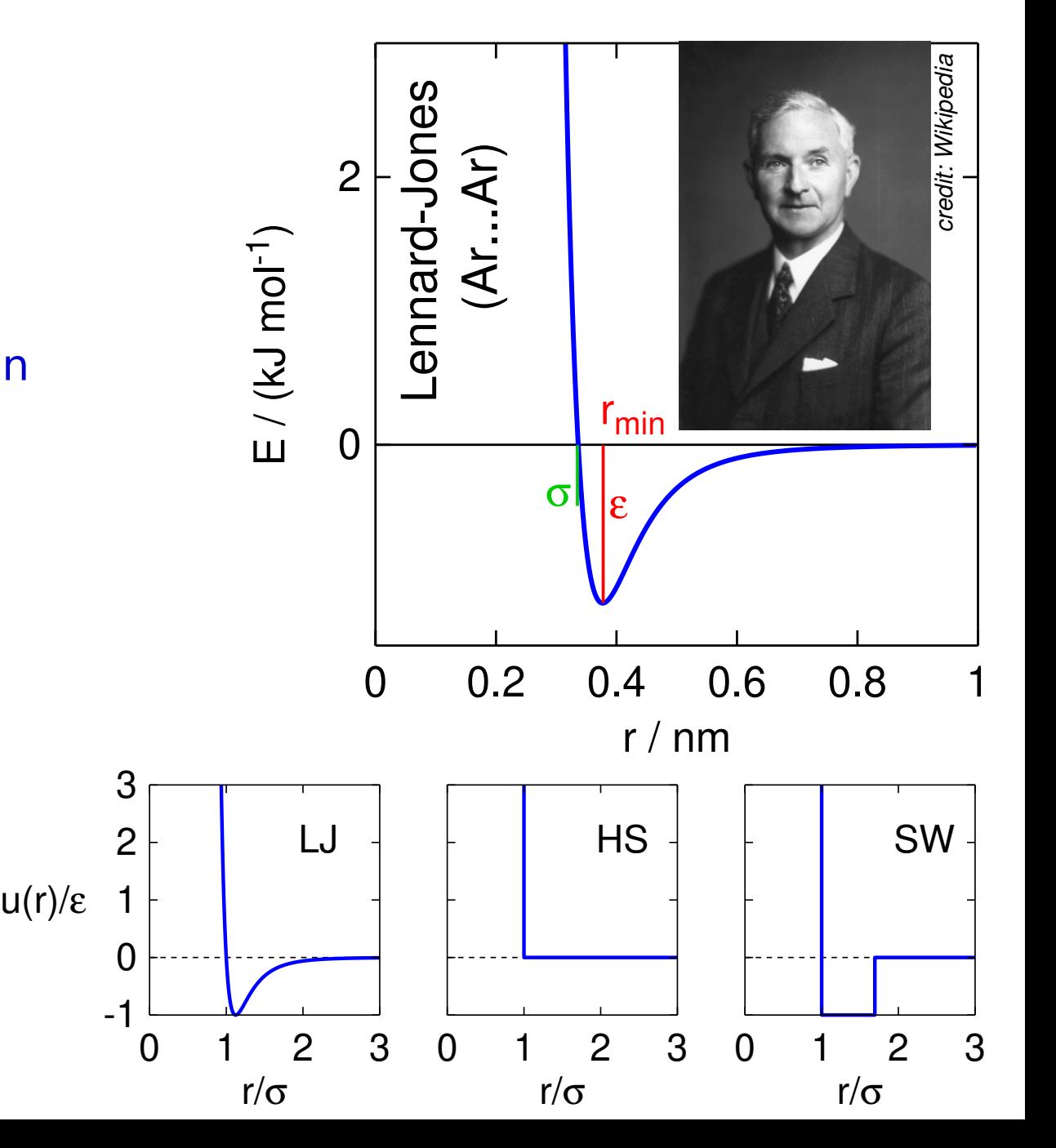

## **Další síly mezi molekulami (a v molekulách)**

#### **Elektrostatické síly**

- ionty (a parciální náboje):  $u(r) \propto r^{-1}$
- náboj–dipól: *u*(*r*) ∝ *r*<sup>−2</sup> (závisí na úhlu)
- dipól–dipól: *u*(*r*) ∝ *r*<sup>−3</sup> (závisí na úhlu)
- dipól–indukovaný dipól: *u*(*r*) ∝ *r*<sup>−6</sup>
- Londonovy (disperzní):  $u(r) \propto r^{-6}$
- rotující dipóly: *u*(*r*) ∝ *r*<sup>−6</sup>

#### **Intramolekulární síly**

vibrace vazeb a úhlů, torze, ...

Když všechno vyjádříme vzorcem a sečteme, dostaneme **silové pole** (*force field*)

$$
f = \frac{1}{4\pi\epsilon_0} \frac{q_1 q_2}{r^2}
$$

$$
u = \frac{1}{4\pi\epsilon_0} \frac{q_1 q_2}{r}
$$

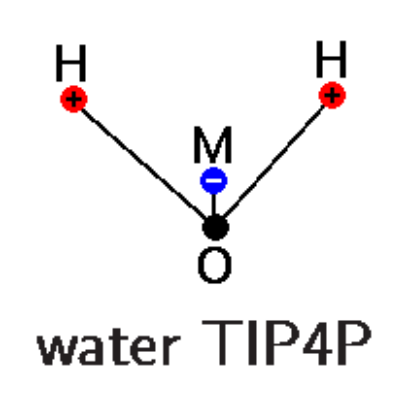

Síly s potenciálem ubývajícím jako −C/r<sup>6</sup> se v chemii zpravidla nazývají van der Waalsovy.

# **Silové pole** <sup>28</sup>/<sup>47</sup>

Molekulový model či silové pole (force field) je matematický zápis energie molekuly nebo souboru molekul jako funkce souřadnic atomů,  $\vec{r}_i$ ,  $i = 1, \ldots, N$ .

**malé:** tuhá tělesa – rotace (voda 25 **◦**C: vibruje 0.05 % molekul)

velké: mnoho členů

vazebné síly:

- vibrace vazeb  $(1-2)$ :  $U = K(r r_0)^2$ lze nahradit pevnou vazbou
- vibrace úhlů
- torze (1–4) a torzní potenciál: ∑<sub>n</sub> K<sub>n</sub> cos(*n*φ)
- "improper torsion" (drží >C=O v rovině)
- nevazebné síly (částečně 1–4, 1–dále): Lennard-Jones, náboje

A všechny příspěvky sečteme = aproximace párové aditivity Noo, ideálně přesná není, řekněme na 90 %

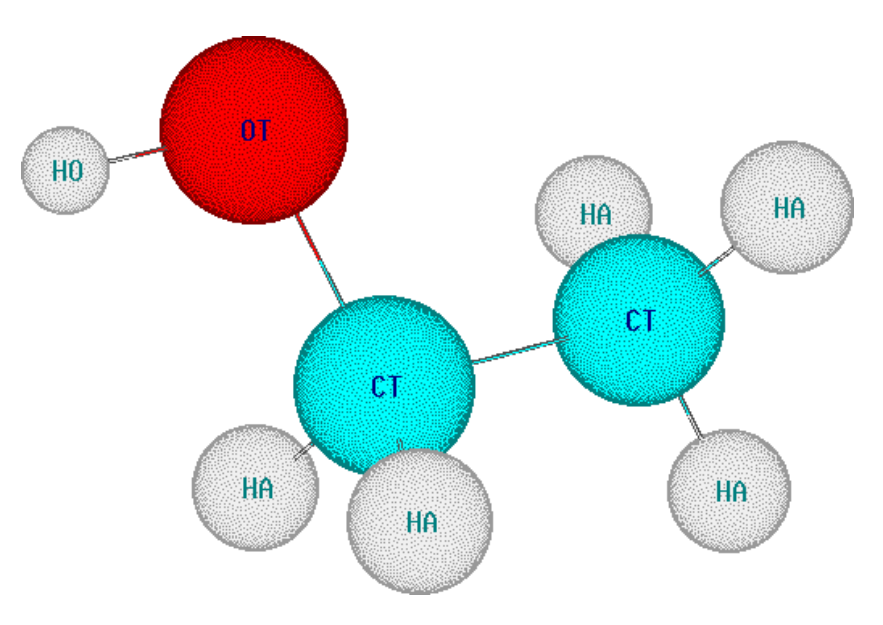

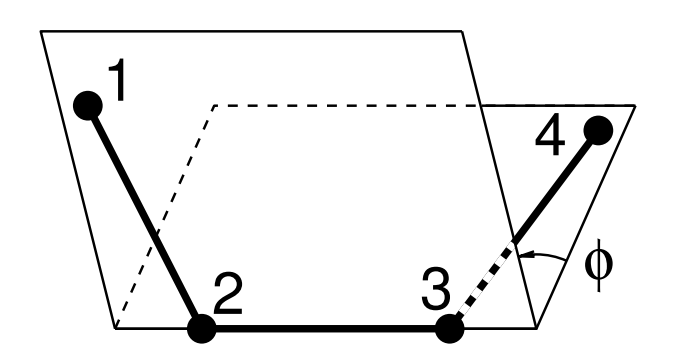

# **Mřížkové modely: Isingův model** 29/47

**<sup>−</sup> <sup>+</sup> − − + + − − − − − − − − + + − − <sup>+</sup> − − <sup>+</sup> <sup>+</sup> <sup>−</sup> + + + + + + <sup>−</sup> + + + + + + + + <sup>−</sup> <sup>+</sup> <sup>−</sup> + + + + + + + <sup>−</sup> + + + + + − − <sup>+</sup> − − − + + + + <sup>−</sup> − − + + + + + − − − − <sup>−</sup> + + <sup>−</sup> <sup>+</sup> <sup>−</sup> <sup>+</sup> − − − <sup>+</sup> − − − + + − − − + + <sup>−</sup> <sup>+</sup> − − <sup>+</sup> − − − − <sup>+</sup> − − − − − − <sup>+</sup> − − + + − −**

Jako model **feromagnetu**:

 $U = -J$   $\sum$  $\langle i,j \rangle$  $s_i s_j + h\sum s_j$ i s ,  $s_i \in \{-1, +1\} = \{\downarrow, \uparrow\}$  $J =$  interakční konstanta:  $J > 0$ : feromagnet,  $J < 0$ : antiferomagnet

 $h =$  intenzita magn. pole Kritický (Curieův) bod:  $h_c = 0$ ;

2D:  $k_{\text{B}}T_c = 2J/\ln(1+\sqrt{2})$ 

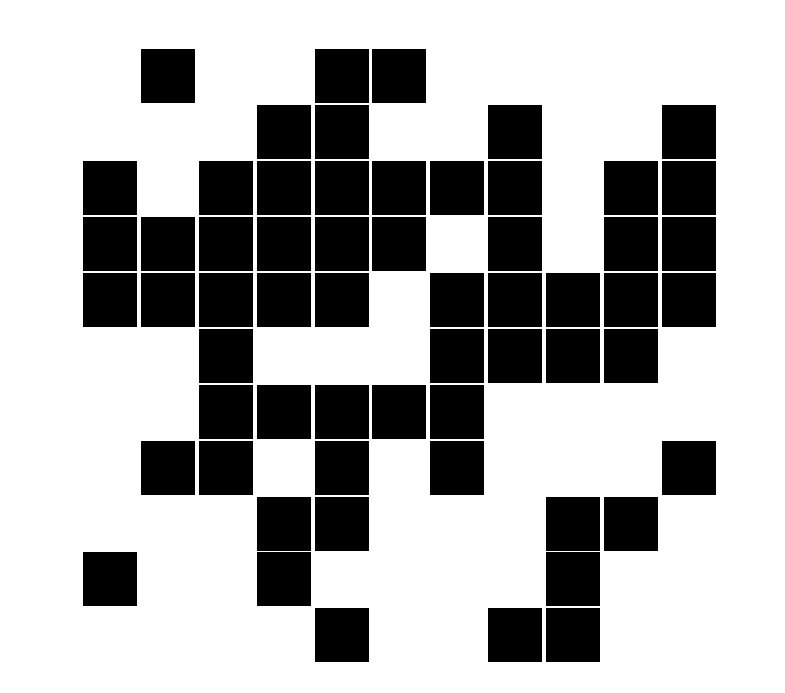

Jako mřížkový plyn:

$$
U = -\epsilon \sum_{\langle i,j \rangle} n_i n_j + \mu \sum_i n_i,
$$

 $n_i \in \{0, 1\} = \{$ ,  $\}$ 

 $\epsilon$  = velikost přitažlivých sil  $\mu$  = chemický potenciál Ekvivalence:

 $n_i = (1 + s_i)/2$ 

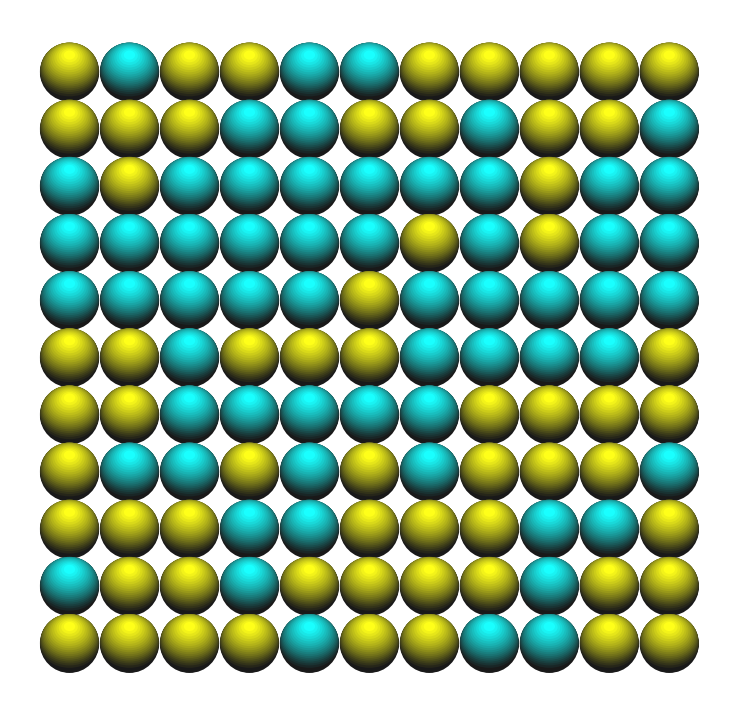

Jako model **binární slitiny**:

$$
U = -\sum_{< i,j>} \epsilon_{k_i k_j} + \sum_i \mu_{k_i},
$$
  

$$
k_i \in \{ \bigcirc, \bigcirc \}
$$

 $\epsilon_{\mathbf{Q},\mathbf{Q}}$ ,  $\epsilon_{\mathbf{Q},\mathbf{Q}}$ ,  $\epsilon_{\mathbf{Q},\mathbf{Q}}$  $=$  interakce sousedních atomů  $\mu_{\bullet}$ ,  $\mu_{\bullet}$  = chem. pot. atomů  $E$ kviv.:  $n_i = 0 \sim k_i = \bullet$  $n_i = 1 \sim k_i = 0$ .

## **Isinguv model**

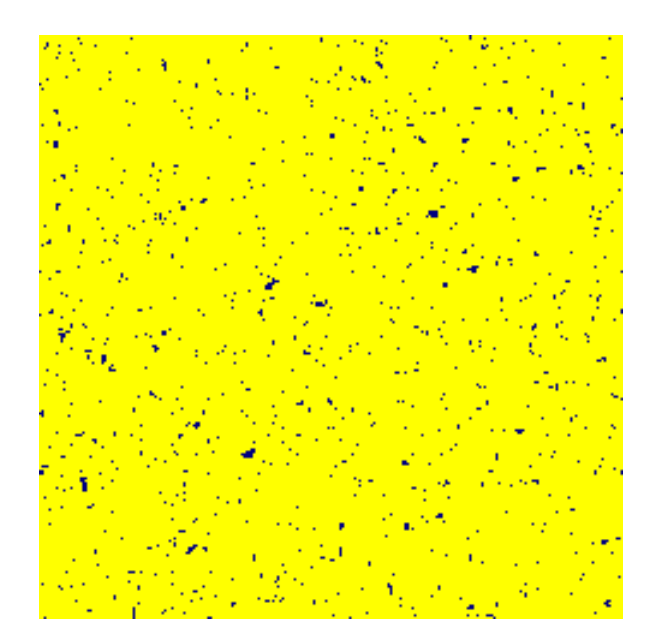

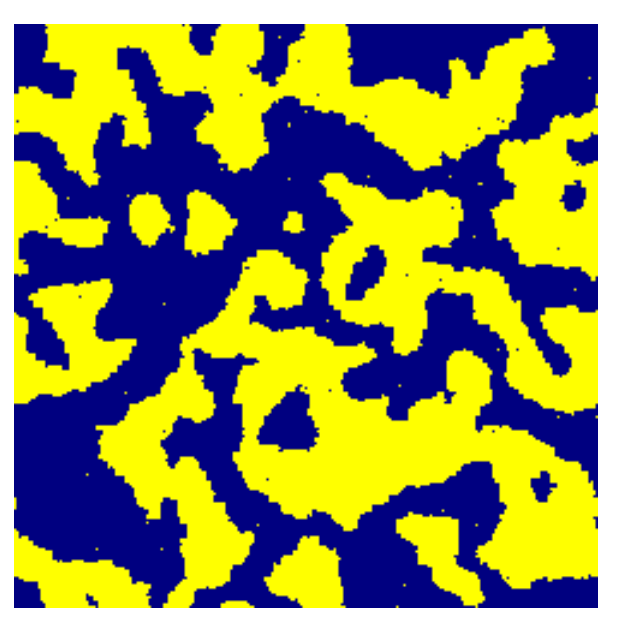

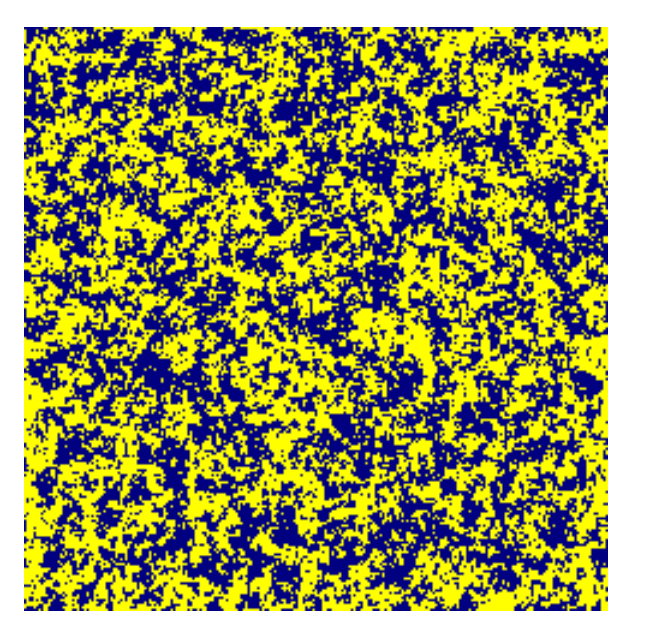

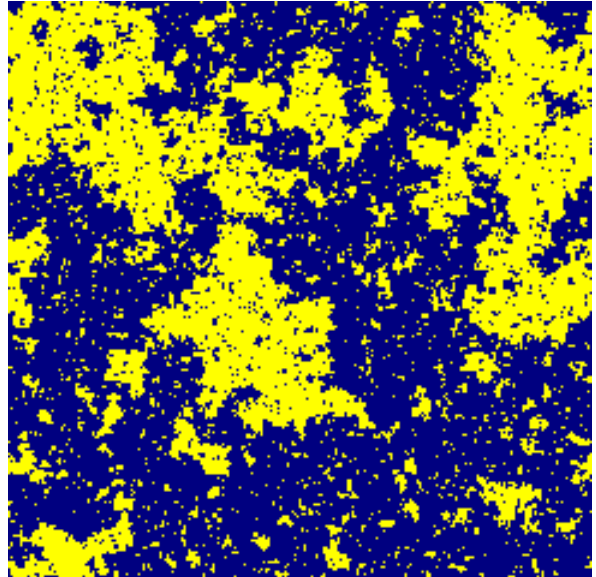

nízká teplota  $0.8T<sub>c</sub>$ ferromagner

rychle ochlazený systém  $5T_c \rightarrow 0.5T_c$ spinodální dekompozice

vysoká teplota  $1.25T<sub>c</sub>$ paramagnet

kritický bod  $T_c$ 

všechny kritické body (ve stejné dimenzi) se chovají stejně

# **Molekulová dynamika** <sup>31</sup>/<sup>47</sup>

- tuhé koule ap. nárazy
- "klasická" MD integrace pohybových rovnic,

Brownovská (stochastická) dynamika – MD + náhodné síly

#### Teorie, kterou teprve uslyšíte:

Síla = – gradient (rychlost změny) potenciální energie:

$$
\vec{f}_i = -\frac{\partial U(\vec{r}^N)}{\partial \vec{r}_i} \qquad i = 1, \ldots, N
$$

Newtonovy pohybové rovnice:

$$
\frac{d^2 \vec{r}_i}{dt^2} = \frac{\vec{f}_i}{m_i}, \qquad i = 1, \dots, N
$$

... nepropadejte panice, zkusíme to ještě jednodušeji

#### [start movies/leap-frog.mp4]<sub>32/47</sub>  $\mu$ 00

## **Metoda leap-frog**

**rychlost** = dráha (změna polohy) za jednotku času (h)  $\vec{v}(t + h/2) =$  $\vec{r}(t+h) - \vec{r}(t)$ h **zrychlení** = změna rychlosti za jednotku času

> *⃗***(**t**) =**  $\vec{v}(t + h/2) - \vec{v}(t - h/2)$ h **=** *⃗*ƒ m

> > $\overline{\mathcal{L}}$

opakujeme

 $\int$ 

**⇒**

 $\vec{v}(t + h/2) = \vec{v}(t - h/2) + \vec{a}(t)h$  $\vec{r}(t+h) = \vec{r}(t) + \vec{v}(t+h/2)h$  s  $t := t+h$ 

Tahle metoda se skutečně používá!

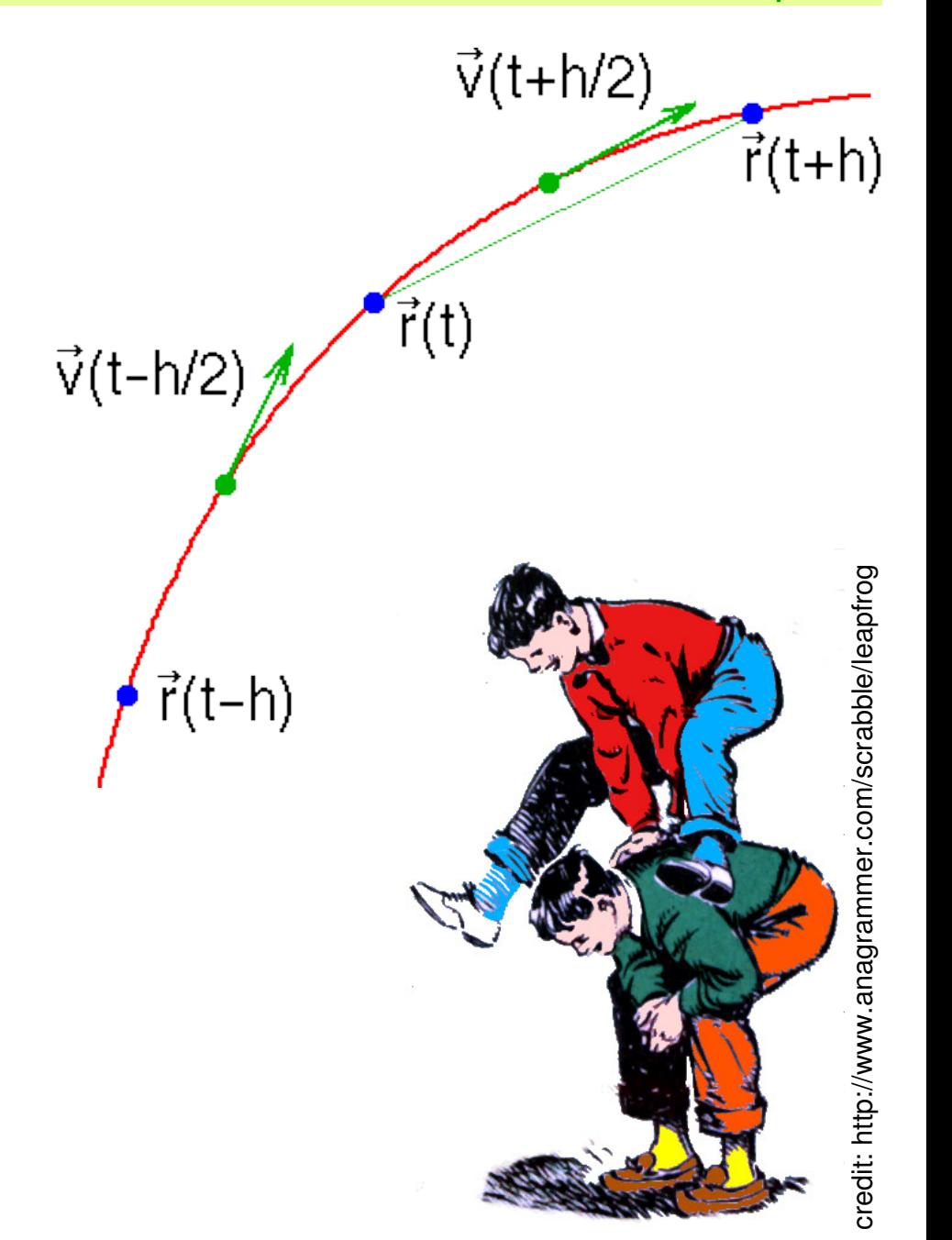

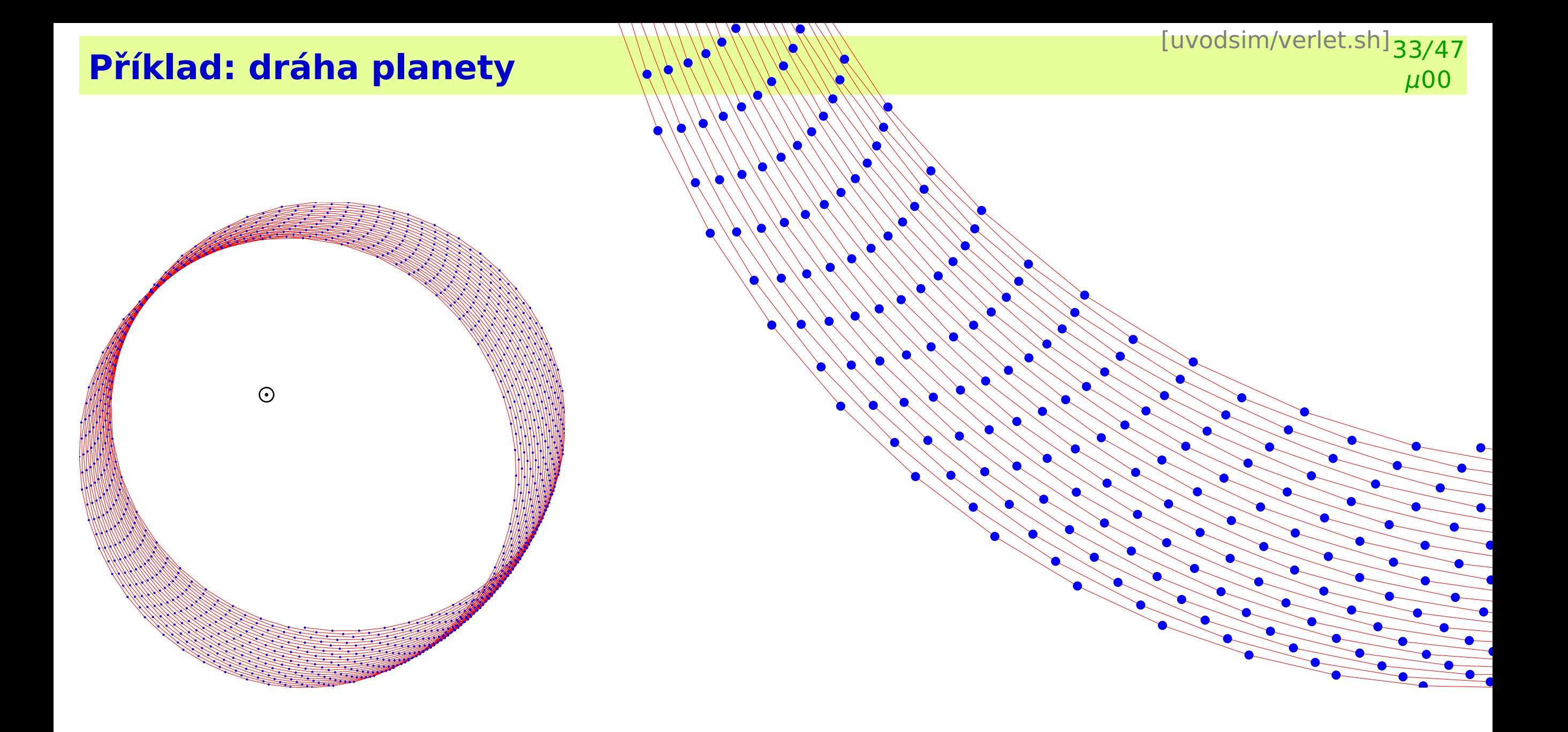

# **Teplota** <sup>34</sup>/<sup>47</sup>

V mechanickém systému se zachovává U **+** Ekin. **Ale kde je teplota?**

#### Teorie, kterou teprve uslysíte: ˇ **Ekviparticní teorém ˇ**

Každý stupeň volnosti odpovídající kvadratické funkci ve výrazu pro celkovou energii (pot.+kin.)  $\frac{1}{2}$ přispívá  $\frac{1}{2}$  $\frac{1}{2}$ k<sub>B</sub>T k průměrné hodnotě.

(k<sup>B</sup> **<sup>=</sup>** R/N<sup>A</sup> **<sup>=</sup>** <sup>1</sup>.38**×**10**−**<sup>23</sup> J K**−**<sup>1</sup> **<sup>=</sup>** Boltzmannova konstanta.)

Např. plynný argon má  $U_m = N_A \frac{3}{2}$  $\frac{3}{2}k_{\text{B}}T =$ .<br>3  $\frac{3}{2}$ RT, protože každá složka rychlosti je kvadratická funkce a celkem jich je v molu 3N<sup>A</sup>

Ve MD simulaci proto teplotu **měříme**:

$$
\mathcal{T} = \left\langle \frac{E_{\text{kin}}}{\frac{1}{2}k_{\text{B}}f} \right\rangle = \left\langle \mathcal{T}_{\text{kin}} \right\rangle
$$

ƒ **=** 3N **−** ƒzachování **≈** 3N

Ale užitečnější je mít **konstantní teplotu** (tj. termostat):

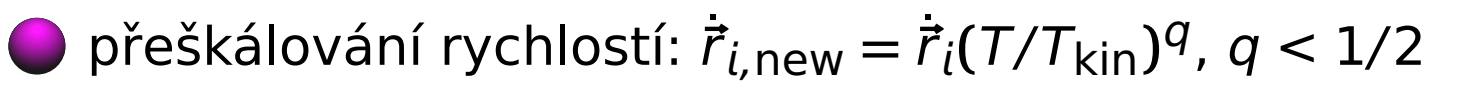

náhodné šťouchance

a další. . .

#### **Monte Carlo integrace (naivní Monte Carlo)**

**Příklad:** Výpočet čísla π

```
INTEGER n celkový počet bodů
INTEGER i
INTEGER nu počet bodů v kruhu
REAL x, y souřadnice bodu ve čtverci
REAL rnd(-1,1) funkce vracející náhodné číslo v intervalu (-1, 1)
nu := 0FOR i := 1 TO n DO
   x := \text{rnd}(-1, 1)y := \text{rnd}(-1, 1)IF x*x+y*y < 1 THEN nu := nu + 1
PRINT "pi=", 4*nu/n plocha čtverce = 4
PRINT "chyba=", 4*sqrt((1-nu/n)*(nu/n)/(n-1))
```
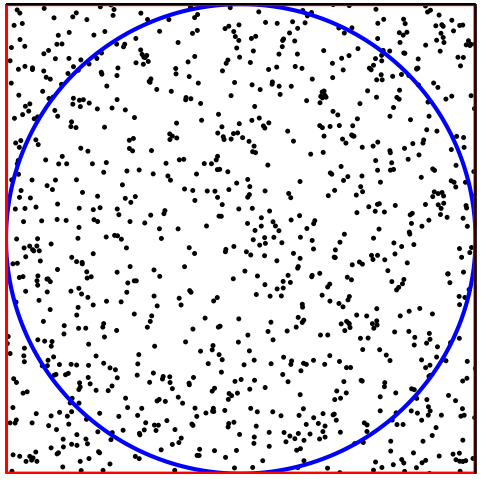

# Teorie, kterou teprve uslyšíte: **Boltzmannova pravděpodobnost**

Pravděpodobnost stavu s energií  $E$  je úměrná

e<sup>-E/k<sub>B</sub>T</sup>

#### **Pˇríklady:**

Barometrická rovnice pro tlak ve výšce h: Potenciální energie molekuly je  $E = hmg$ , a proto pro tlak (který je úměrný hustotě)

$$
p = p_0 e^{-hmg/k_B T} = p_0 e^{-hMg/RT}
$$

protože  $R = N_A k_B$  a  $M = N_A m$ .

Rychlost reakce r (často) závisí na teplotě podle vztahu

$$
r = r_0 e^{-E_A/RT}
$$

kde  $E_A$  je molární aktivační energie – potřebná pro to, aby reakce mohla začít probíhat.

#### **Monte Carlo – Metropolisova metoda**

[simolant -N100 -Pth=2] $37/47$  $\mu$ 00 ukázat: MC **±**d,T MD Bussi MD stoch.

naivní MC importance sampling

- Zvolíme částici i, kterou se bude hýbat (nejlépe náhodně)
- $\vec{r}$ zkus i = náhodná poloha vybrané částice (symetricky)
- Δ $U = U(\vec{r}^{\text{zkus}}_i)$ **) −** U**(**r*⃗***)**
- $\bigcirc$  je-li ΔU ≤ 0, pohyb přijmeme vždy ie-li ΔU > 0, pohyb přijmeme s pravděpodobostí e<sup>-ΔU/kBT</sup> **bodmítneme s pravděpodobostí 1 − e<sup>-ΔU/k<sub>B</sub>T**</sup>

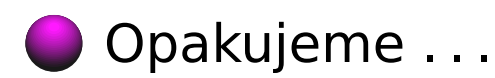

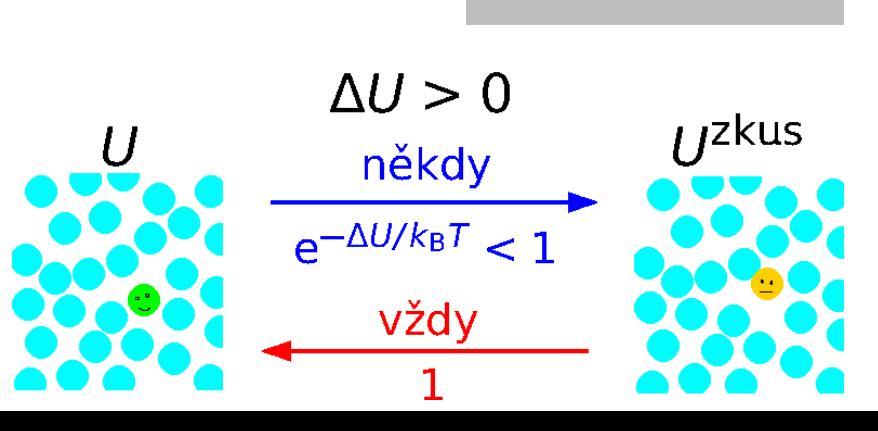

 $\vec{r}^{\text{zkus}}_i$ 

#### **Struktura tekutin – korelační funkce**

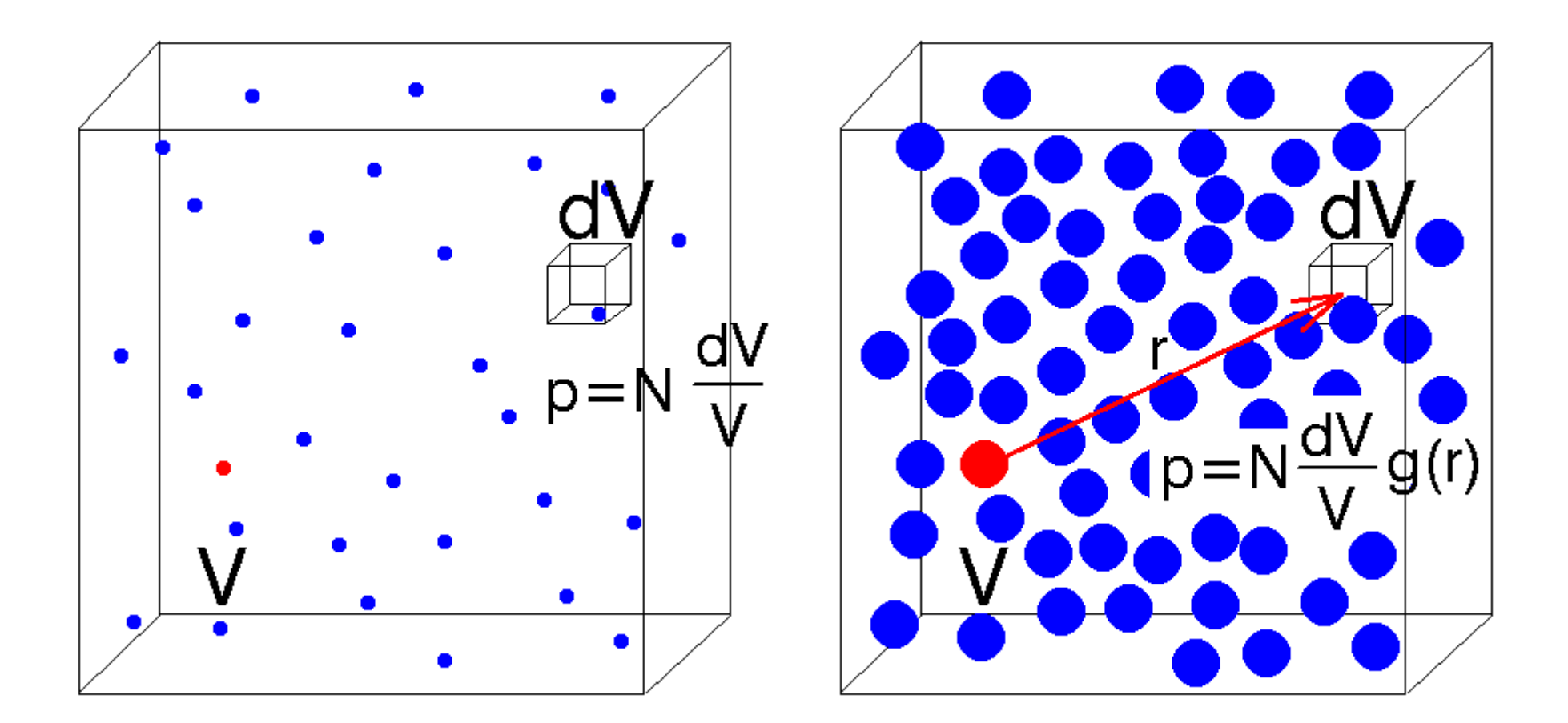

#### náhodně rozmístěné molekuly v vedece v kapalina (ideální plyn)

g(r) = párová korelační funkce = radiální distribuční funkce = hustota pravděpodobnosti nalezení částice ve vzdálenosti r od jiné částice normovaná tak, že pro náhodně rozmístěné molekuly vyjde 1

#### **Struktura tekutin – korelační funkce**

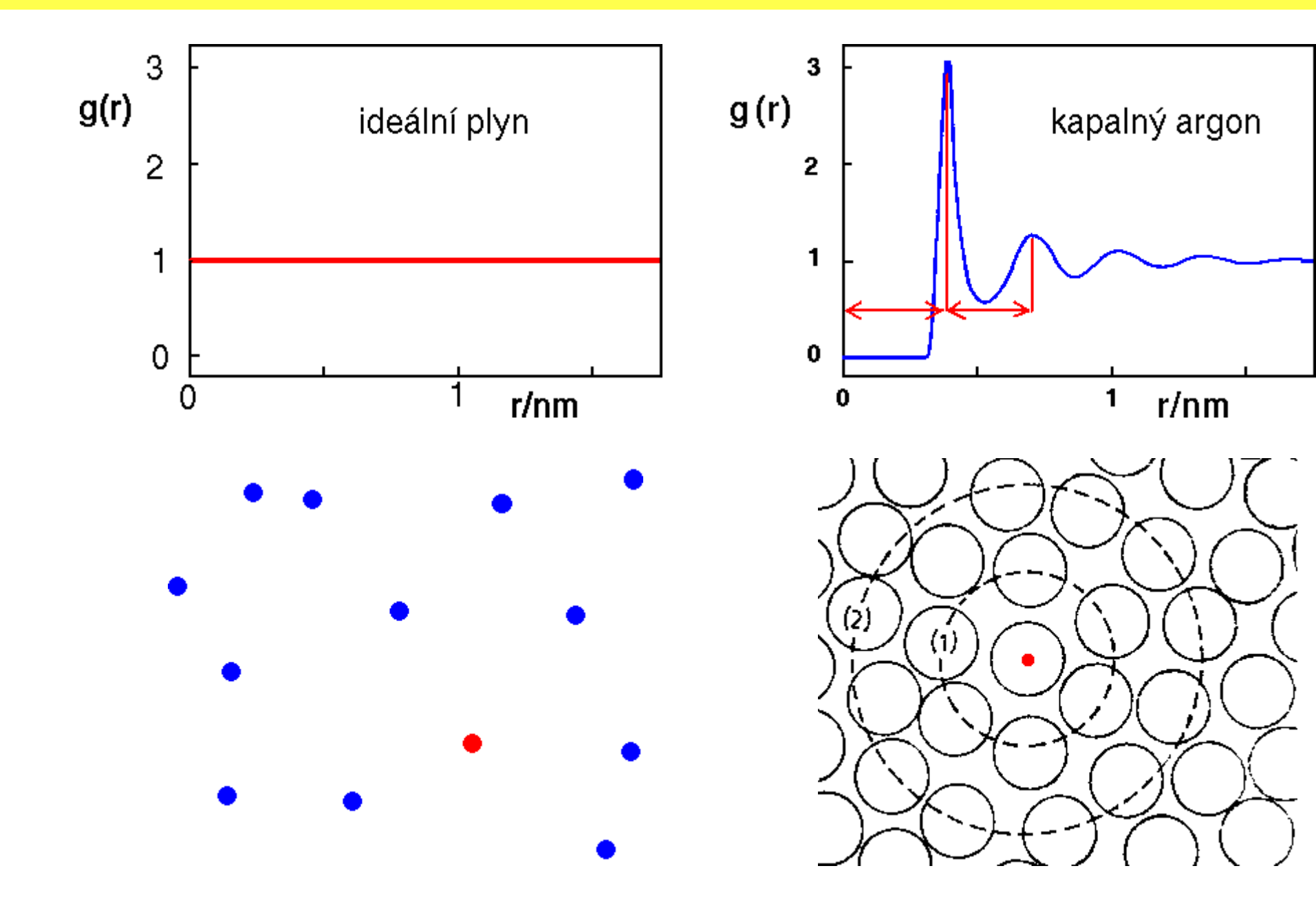

# **Jak získám strukturu – experiment** 40/47

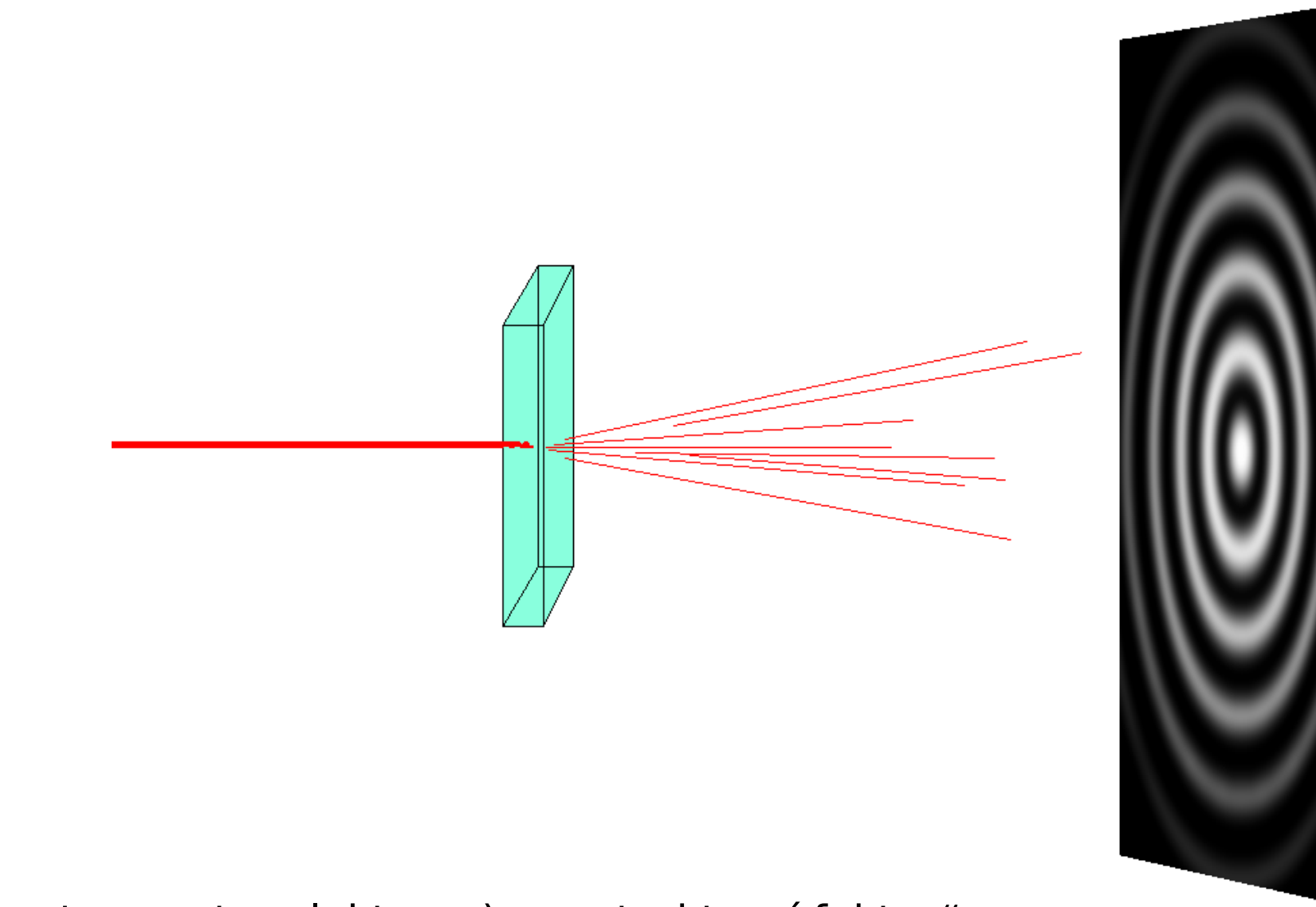

Difrakce (neutrony, rtg, elektrony) ⇒ "strukturní faktor"

# **Jak získám strukturu?** <sup>41</sup>/<sup>47</sup>

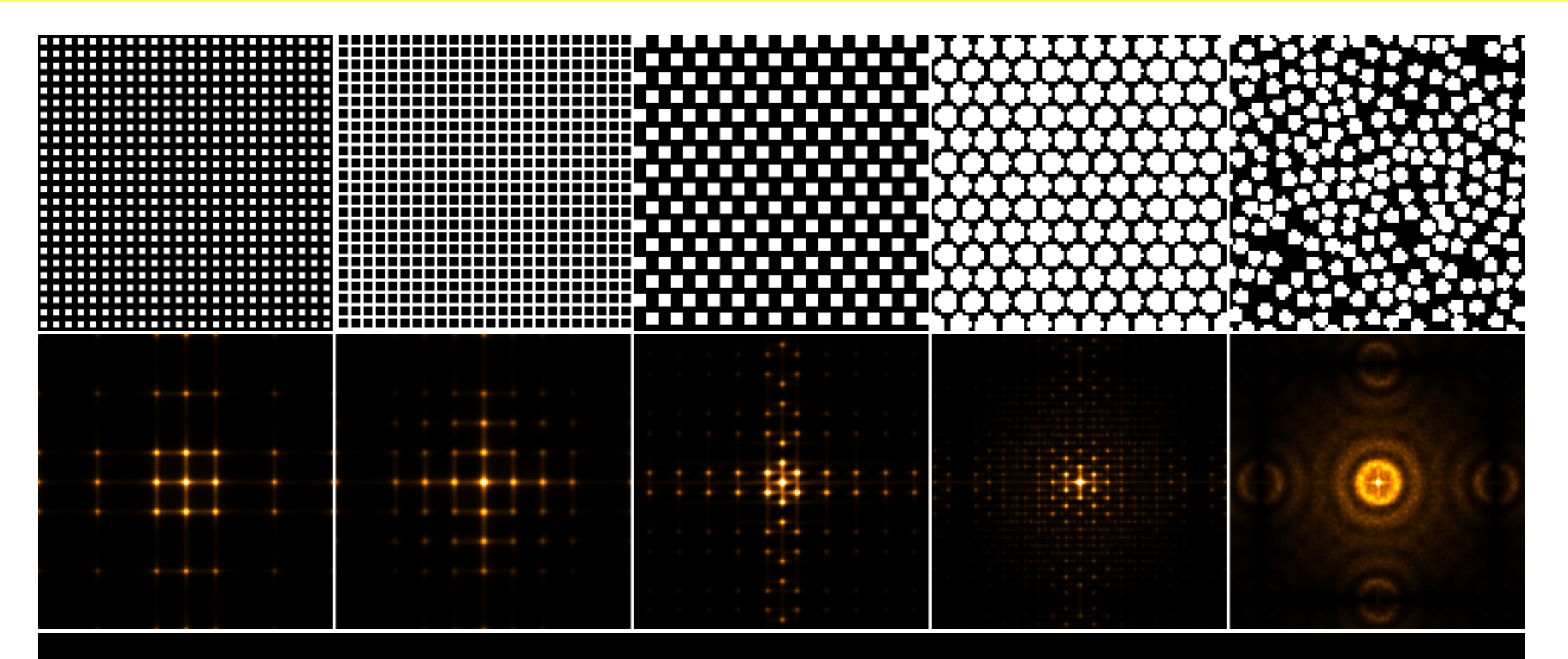

#### **Korelační funkce ze strukturního faktoru**

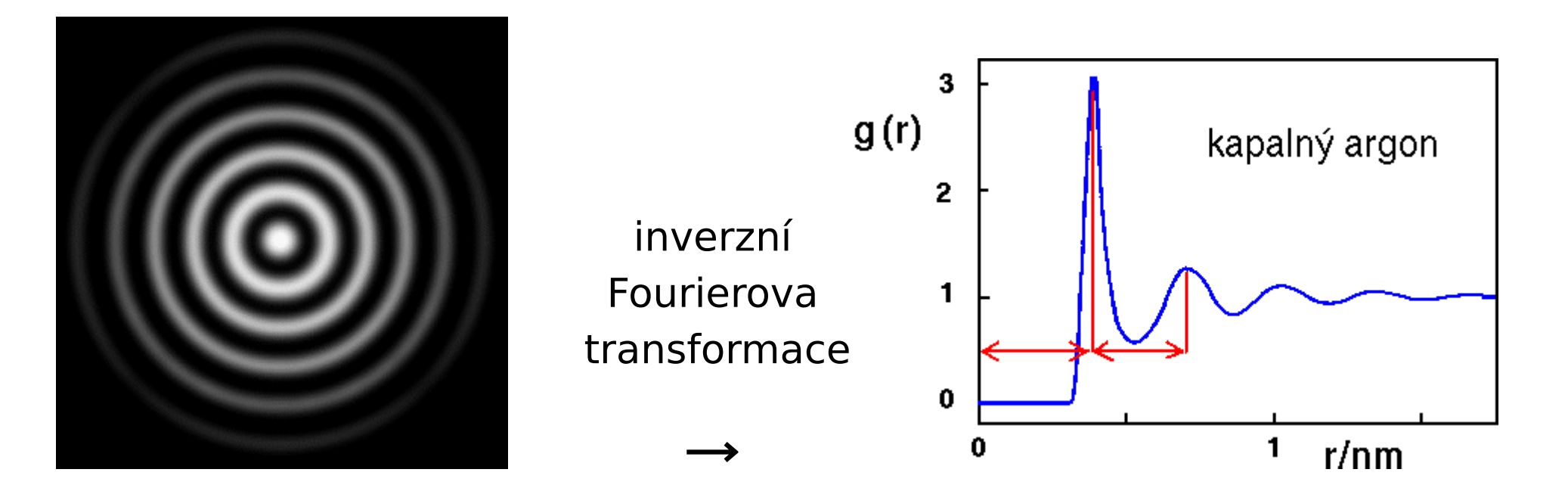

Teorie, kterou teprve uslyšíte: Fourierova transformace V podstatě to dělá vaše ucho, když rozeznává tóny

#### **Argon, tuhé koule, voda**

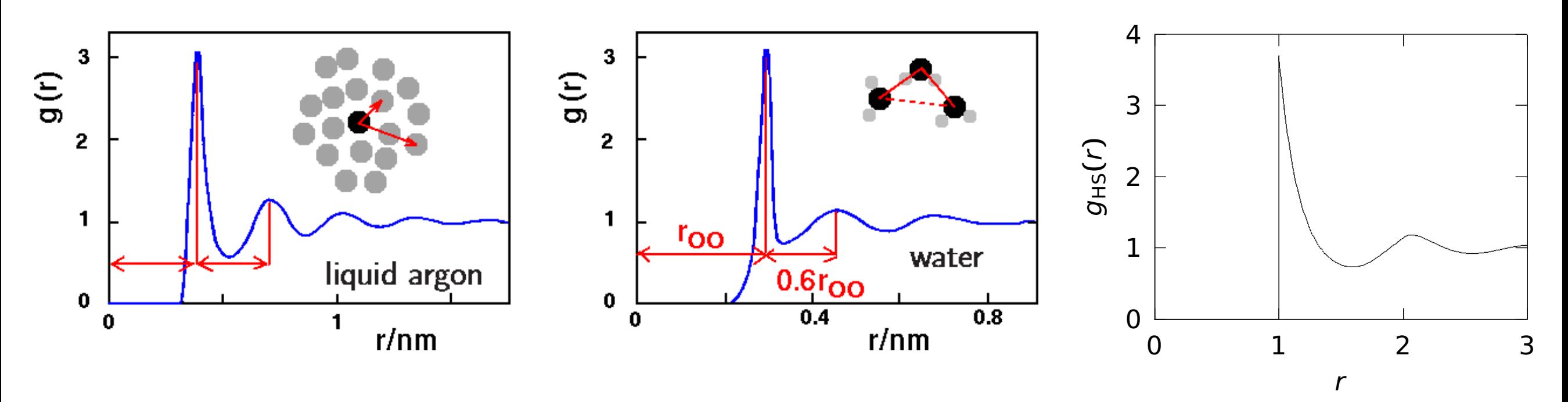

- Struktura jednoduché tekutiny (kapalný argon) je organizovaná po slupkách
- Struktura vody je dána tetraedrickou geometrií vodíkových vazeb
- Ve vzdálenosti několika molekulových průměrů jsou již molekuly nekorelované pohybují se nezávisle

**Vyzkoušejte si sami:** N=209 (dobře krystalizuje), measurement block=100 (posuvník doprava) Menu: Method **→** Molecular dynamics NPT (Berendsen)

Menu: Boundary conditions → Periodic . . . a pomalu snižovat teplotu

#### též "pseudoexperiment"

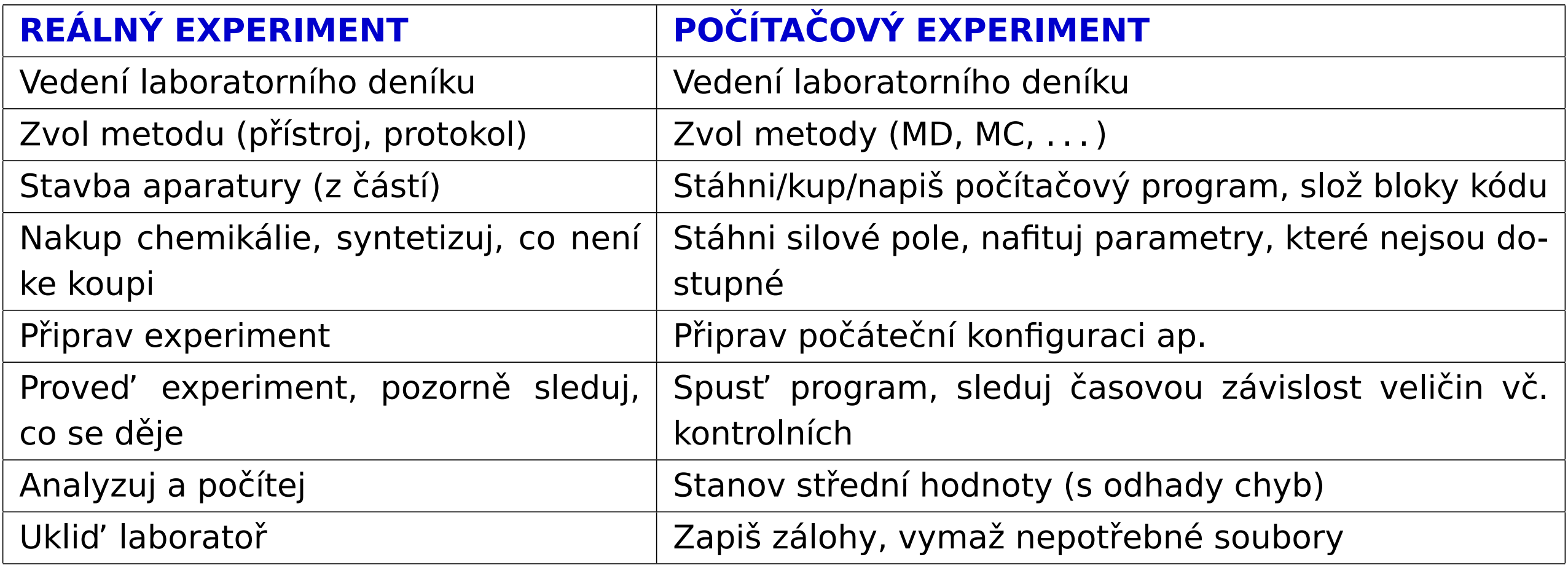

# **MD nebo MC?** 45/47

MC a MD se často dají použít na podobné systémy

#### **MD**

- realistické modely, složité molekuly (vazby, úhly...)
- kondenzovaná fáze obecně (tekutiny, roztoky; biochemie)
- kinetické veličiny (difuzivita, viskozita...)
- snazší paralelizace, existuje mnoho balíků

#### **MC**

- jednoduché kvalitativní modely (mřížkové, tuhé koule apod.)
- zředěné systémy
- kritické jevy
- fázové rovnováhy
- překonávání bariér, výměna molekul aj. triky jsou v MC snazší
- horší paralelizace, existuje málo balíků

## **Realizace pseudoexperimentu**

- Start: krystal, náhodná konfigurace, známá konfigurace
- Zrovnovážnění
- Měření vč. odhadu chyb: průměrná hodnota veličiny v čase

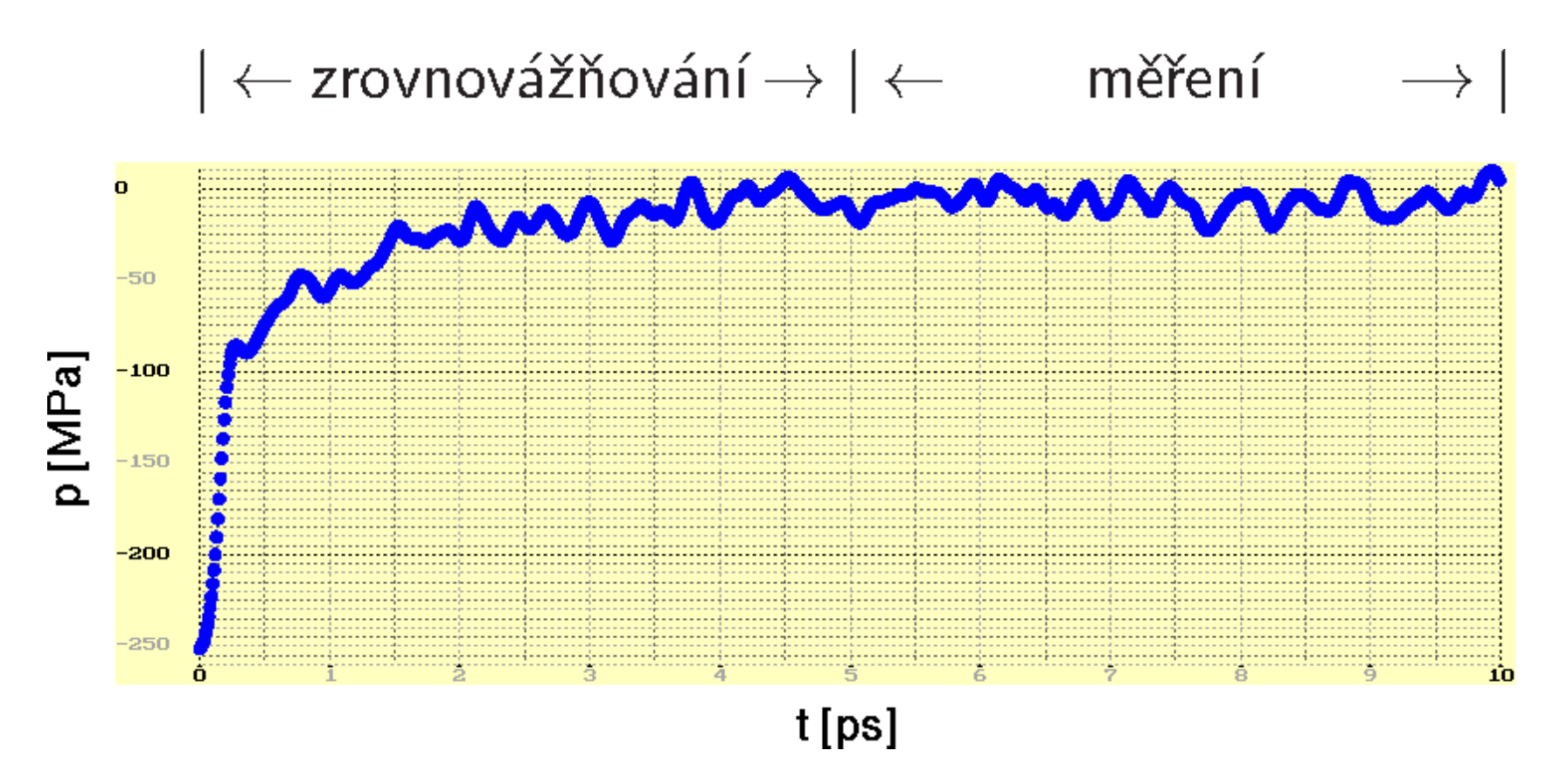

**The End**

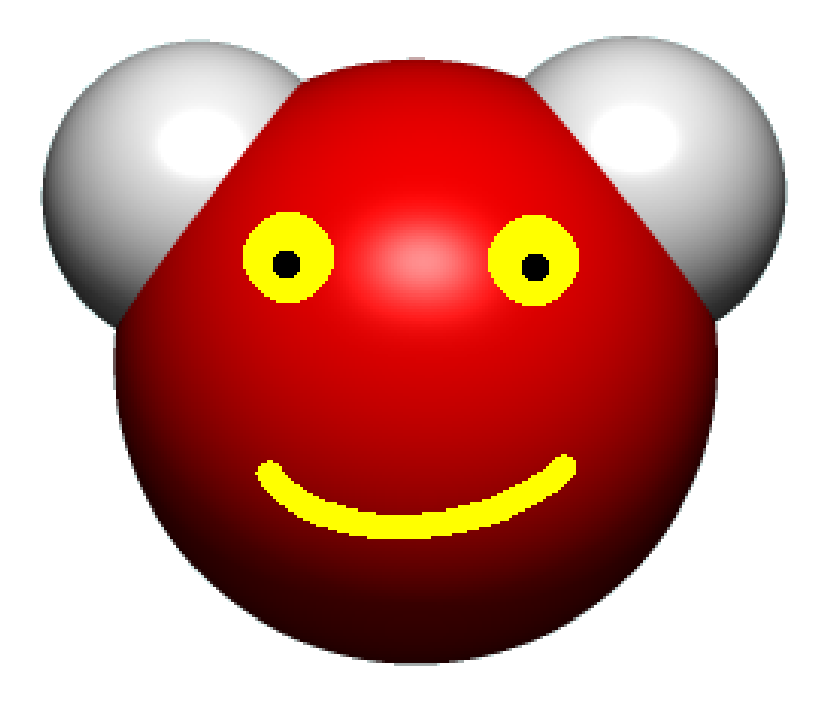